<span id="page-0-0"></span>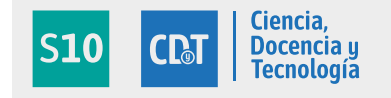

**[PID 6146](#page-30-0)**

# **Sistema de Información Plenóptica como medio diagnóstico para Lámparas de Hendiduras**

*DROZDOWICZ, Bartolomé; SALVATELLI, Adrián C.; Bizai, Gustavo; Evin, Diego A.; Hadad, Alejandro J.*

AUTORES: Facultad de ingeniería, Universidad Nacional de Entre Ríos. Ruta prov. 11, km 10, Oro Verde, Entre Ríos, Argentina.

CONTACTO: [bdrozdo@ceride.gov.ar-](mailto:bdrozdo@ceride.gov.ar) [bdrozdo@santafe-conicet.gov.ar](mailto:bdrozdo@santafe-conicet.gov.ar)

#### **Resumen**

El presente proyecto ha pretendido brindar valor diagnóstico agregado a lámparas de hendidura oftalmológicas, a través de la obtención de una imagen 3D del fondo de ojo, en particular la mácula, mediante la captura de imágenes de campos de luz con cámara plenóptica. Sin embargo, inconvenientes en la adquisición de equipamiento han orientado el trabajo al análisis profundo de los distintos algoritmos de reconstrucción de imágenes capturadas con la arquitectura denominada Plenoptcis 1.0, y análisis de la arquitectura Plenoptcis 2.0 con imágenes de libre disposición. Los algoritmos analizados se han evaluado en cuanto a su performance computacional, profundidad de enfoque, precisión en profundidad y grado de paralaje. Las imágenes utilizadas son tanto imágenes de superficie ocular como dermatológicas, y fantomas propuestos por el grupo. Los resultados obtenidos en función del uso de Plenoptics 1.0 han determinado una fuerte dependencia de la fuente de luz, distancia cámara-escena y baja precisión si sólo se utiliza la óptica original de la cámara. Sin embargo, se ha logrado obtener imágenes con variación de profundidad en objetos esféricos de 0,5 mm. Esta pequeña dimensión es muy promisoria para futuras aplicaciones médicas de este tipo de imágenes.

**Palabras clave:** imágenes plenópticas, multifoco, campos de luz, paralaje, mapa de profundidad

#### **Objetivos propuestos y cumplidos**

Se había previsto la adquisición de la mayor parte del equipamiento del proyecto para el primer año (cámara fotográfica réflex, matriz de microlentes, cámara plenóptica comercial). Dada la concentración del presupuesto en recursos del inciso 4 (Bienes de uso) la universidad propuso una redistribución presupuestaria, donde se debía elegir cuáles de estos equipos e insumos se adquirían en el primer año del proyecto y cuáles en el segundo año.

Luego de un profundo análisis y debate de todos los integrantes, se decidió que la matriz de microlentes pasara al presupuesto del segundo año del proyecto. Esta decisión obligó a realizar cambios en la programación de actividades y dicha reprogramación *y* replanteo de enfoques se realizó tendiendo a facilitar las tareas a la hora de disponer de dicho elemento faltante. En definitiva, la actividad mayormente afectada es la indicada como "Conversión de cámara fotográfica convencional a plenóptica".

No obstante, se avanzó hasta la actividad "Cálculo de los parámetros de las microlentes y determinación de la ubicación en el camino óptico del sistema lámpara de hendidura-cámara fotográfica" y se comenzó con la actividad "Desarrollo y ubicación de un adaptador y fijador de microlentes".

Para llegar a estas actividades se trabajó profundamente en la caracterización y parametrización de la lámpara de hendidura, tomando fotografías digitales convencionales de fondo ocular cuantificables y con datos suficientes para hacer repetible cualquier diagnóstico. Por otra parte, se ha puesto mucho énfasis en los algoritmos de reconstrucción plenóptico y determinación de mapas de profundidad. Estos dos ítems facilitan en gran medida el control de las variables que están en juego a la hora de decidir tanto la adquisición como la ubicación y adaptación de la matriz de microlentes.

Por otra parte, se superpusieron tareas con la actividad "Cámara plenóptica comercial LYTRO" logrando obtener imágenes plenópticas con esta cámara comercial. Dichas imágenes han revelado problemas inesperados sobre el sistema de toma que llevaron a incluir cambios en el hardware interno de la cámara comercial. Dichos cambios apuntaron más precisamente al juego de lentes adaptadores (óptica principal).

A pesar de que se esperaba realizar la actividad "Investigación de métodos basados en aprendizaje automático para el diagnóstico de patologías oculares empleando métodos de aprendizaje supervisados" en el segundo año utilizando imágenes plenópticas del fondo ocular, debido a estos cambios se decidió comenzarla en el primer año. No obstante, se comenzó trabajando con imágenes plenópticas de dominio público e imágenes genéricas obtenidas con la cámara propia. Este cambio en el tipo de imágenes no afecta el análisis de las metodologías por lo que se podían ir obteniendo resultados para ser aplicados a la hora de utilizar las imágenes de interés para el PID.

Para la actividad "Desarrollo y ubicación de un adaptador y fijador de microlentes"

se pudo avanzar hasta la etapa de cálculos, pero no se pudieron realizar las pruebas debido a los numerosos problemas que se habían presentado en la compra de la matriz de microlentes.

Según Nota recibida NOTA\_RECT-UER: 0003129/2017 – NOTA VINTEC UY Nº 156/17 fechada el 24 de agosto de 2017 se informa que por problemas con la empresa proveedora (del exterior) de la "Matriz de Microlentes" que el PID necesita, no se pudo avanzar con las gestiones de solicitud del certificado ROECYT y demás trámites de importación. Por lo tanto, la compra de la "Matriz de Microlentes" ha quedado totalmente imposibilitada con lo cual los resultados propuestos originalmente tuvieron que modificarse.

Se avanzó en el análisis de los algoritmos de reconstrucción plenóptica. Se implementaron 5 algoritmos y se evaluó su performance en función de diferentes parámetros tales como tiempos de cómputo, preservación de las características fotométricas de la escena y resoluciones espaciales. Asimismo, se ensayaron diferentes estrategias para obtener los mapas de profundidad de las imágenes reconstruidas.

Se trabajó en el estudio e implementación de mapas de profundidad a partir de imágenes de campos de luz, analizando las mismas tanto en superficie ocular como en dermatología.

Como otra modificación de las tareas propuestas originalmente y por el mismo motivo indicado anteriormente se trabajó en la digitalización y caracterización de imágenes de superficie y fondo ocular por medio de una lámpara de hendidura.

### **Marco Teórico**

El objetivo de este desarrollo es brindarle valor diagnóstico agregado a las lámparas de hendidura del mercado, a bajo costo. Dicho valor agregado diagnóstico consiste en la obtención de una imagen topográfica 3D de fondo de ojo, en particular mácula y sus patologías asociadas, mediante la captura de una o varias imágenes.

Con la tecnología actual es posible obtener información de volumen de una escena, a partir de una única cámara y un único disparo con una cámara denominada plenóptica. Desde el punto de vista de la oftalmología, esta tecnología podría permitir presentar la topografía del fundus a partir de una imagen provista por una lámpara de hendidura, equipo también conocido como biomicroscopio.

Las cámaras convencionales no registran la mayoría de la información acerca de la distribución de la luz reflejada por la escena: los elementos sensores integran la luz que les llega, no importa desde dónde provengan los rayos exactamente. La información de volumen se pierde en el momento final de formación de la imagen, cuando todos los rayos de luz son proyectados sobre una superficie plana simple y cada elemento sensor registra el promedio de todos los rayos de luz que lo impactan, desde diferentes ángulos. Esto resulta en una captura en 2D de una escena 3D, lo que se define como fotografía simple.

Existen numerosos métodos para la representación 3D basados en diferentes técnicas, que podrían clasificarse como reconstrucción o visualización 3D a partir de múltiples imágenes y a partir de una única imagen. Los requerimientos que deben cumplir estos métodos, para ser considerados en el PID propuesto son:

- No alterar significativamente el modo de trabajo del médico en consultorio.
- Introducir mínimas modificaciones en la lámpara de hendidura.
- No prolongar en demasía el tiempo de estudio.
- No requerir diferente colaboración del paciente a la que actualmente se le solicita.
- No incrementar sustancialmente el costo del equipo, afectando indirectamente el costo del estudio.

En base a estos requerimientos es posible analizar cada una de las metodologías y realizar consideraciones a priori de su aplicabilidad en el trabajo que se propone, a saber [1]:

#### *a) Reconstrucción 3D a partir de múltiples imágenes:*

Una de las técnicas ampliamente estudiadas es la estereovisión, que requiere la captura simultánea de la escena desde dos puntos de vista diferentes en el espacio. Esto supone la existencia de dos cámaras en un sistema calibrado, requiriendo a posteriori la rectificación de las imágenes mediante algoritmos de correspondencia.

Otra aproximación es la captura de múltiples imágenes consecutivas en el tiempo, técnica conocida como "Structure from Motion" (SFM). Mediante la diferencia de paralaje de los distintos objetos de la escena, se pueden calcular valores de profundidad.

Múltiples capturas de una misma escena mediante una cámara con distancia focal fija, con diferentes distancias plano objeto – plano imagen, posibilitan la reconstrucción 3D por el método denominado seccionamiento óptico. Esto requiere un previo análisis de la función de transferencia óptica del sistema, para luego deconvolucionar (poner en foco) cada plano capturado.

#### *b) Reconstrucción 3D a partir de una única imagen:*

Basada en señales monoculares, esta técnica hace uso de un conocimiento previo de las características de la escena: es posible reconstruir una escena 3D a partir de su imagen 2D si se conocen texturas, formas y tamaños, oclusiones, puntos de fuga, etc., mediante los cuales pueden inferirse profundidades.

A partir de la captura de los rayos de luz provenientes de diferentes direcciones desde una misma escena, se puede reconstruir la misma desde diferentes puntos de vista y con distintas profundidades. La función que realiza dicha tarea es llamada "función plenóptica", que describe la intensidad de cada rayo de luz como una función del ángulo, longitud de onda, y punto de vista [2].

De los métodos anteriormente descriptos, algunos no se ajustan a los requerimientos mencionados. La estereovisión, aún cuando requiere dos cámaras es el método más explorado, alcanzando niveles de desarrollo tales que hacen posible su aplicación por ejemplo en conducción autónoma de automóviles. En el caso del presente proyecto, las cámaras deben ocupar ambos oculares de la lámpara de hendidura, alterando en principio la forma de trabajo del oftalmólogo.

El método SFM no aplica, debido a que la escena (fondo ocular) no es móvil, y aún moviendo la cámara tampoco se puede inferir paralajes, ya que no se ocluyen las estructuras anatómicas del fundus.

En el caso de múltiples imágenes basadas en seccionamiento óptico, no sólo alteraría la forma de trabajo de la lámpara de hendidura, sino que las funciones transferencia total del sistema (lámpara de hendidura, lupa de aumento, y medios transparentes del ojo humano hasta la retina) depende del rango etario y patologías de cada paciente, lo que imposibilita su aplicación.

Si se piensa en métodos que reconstruyen 3D mediante una única toma de imágenes, los basados en señales monoculares hacen dificultosa su aplicación debido a la variabilidad de la escena y por tanto el conocimiento a priori requerido. Sin embargo, el método que cumpliría con los requerimientos antedichos es la fotografía plenóptica basada en campos de luz (de aquí en adelante LF, del inglés *Light Field*,). Por este motivo el presente proyecto basará el desarrollo en este último método.

Aún seleccionada la fotografía plenóptica, algunos de los otros métodos podrían utilizarse en la medida que puedan solucionarse los inconvenientes marcados en los párrafos anteriores.

#### **Lámpara de hendidura**

La lámpara de hendidura convencional está conformada por tres elementos básicos:

- *• Sistema de iluminación* en forma de Hendidura o rajadura, que da el origen de su nombre
- *• Estereo-biomicroscopio*: conformado por un sistema binocular con selección de aumentos, similar a los utilizados en otros instrumentos oftálmicos, por ejemplo, en microscopios quirúrgicos.
- *• Sistema mecánico*: conectando el sistema de iluminación con el binocular y permitiendo el posicionamiento y desplazamiento de mismo para mejores enfoques y ángulo de entrada de luz.

El sistema de iluminación está diseñado para producir una imagen de hendidura, que es tan brillante como sea posible a una distancia definida desde el instrumento, con su longitud, ancho y posición variable. Esto se consigue usando formación de imágenes ópticas con la iluminación llamada Köhler, figura 1.

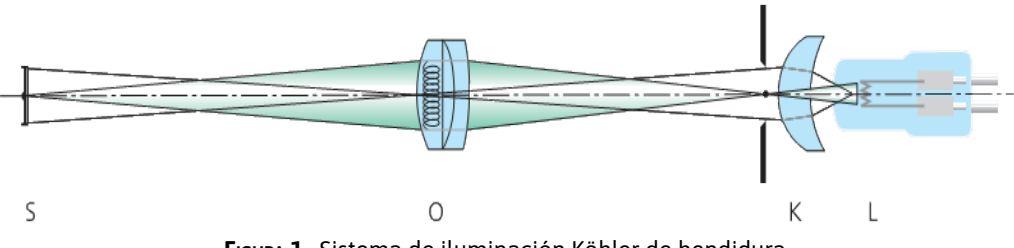

**Figura 1.** Sistema de iluminación Köhler de hendidura

La fuente de luz L forma la imagen lumínica en el objetivo O previo paso por el sistema colector K. El objetivo a su vez produce una imagen en S, en la ranura mecánica situada junto al sistema de imagen. La imagen de la fuente de luz en O es la pupila de salida del sistema regulada por K. La iluminación Köhler proporciona una imagen de hendidura muy homogénea, incluso con una fuente de luz estructurada. El brillo de la misma se caracteriza por la iluminación de la imagen de hendidura que depende de la luminancia de la fuente de luz, la transmisión de la imagen óptica, el tamaño de la pupila de salida, y la distancia entre la pupila de salida y la hendidura, figura 2. [3]

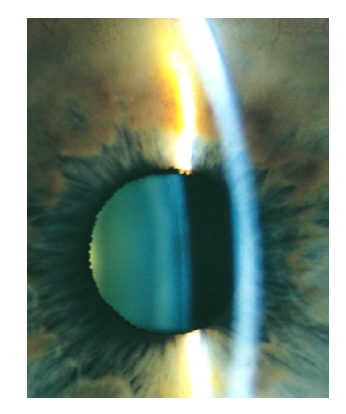

**Figura 2.** Imagen de la luz de hendidura sobre la superficie del ojo, cara anterior.

La lámpara de hendidura proporciona una observación estereoscópica óptima con aumento seleccionable. El tamaño del campo de visión y la profundidad de campo son tan grandes como sea posible, y existe espacio suficiente entre la lámpara y el ojo para la manipulación del mismo por parte del médico.

La figura 3 muestra el camino óptico de un microscopio estereoscópico que se basa en el principio de la lente telescópica. Con sistemas de lentes telescópicos, se pueden lograr distancias de trabajo grandes comparadas con los sistemas de lupas sencillos. Estos sistemas constan de un telescopio y una lente de aumento del lado del objeto (Objetivo). El objeto se encuentra en el punto focal del objetivo, la imagen objeto se proyecta prácticamente hasta el infinito. Esta imagen se visualiza luego con el aumento respectivo a través del telescopio.

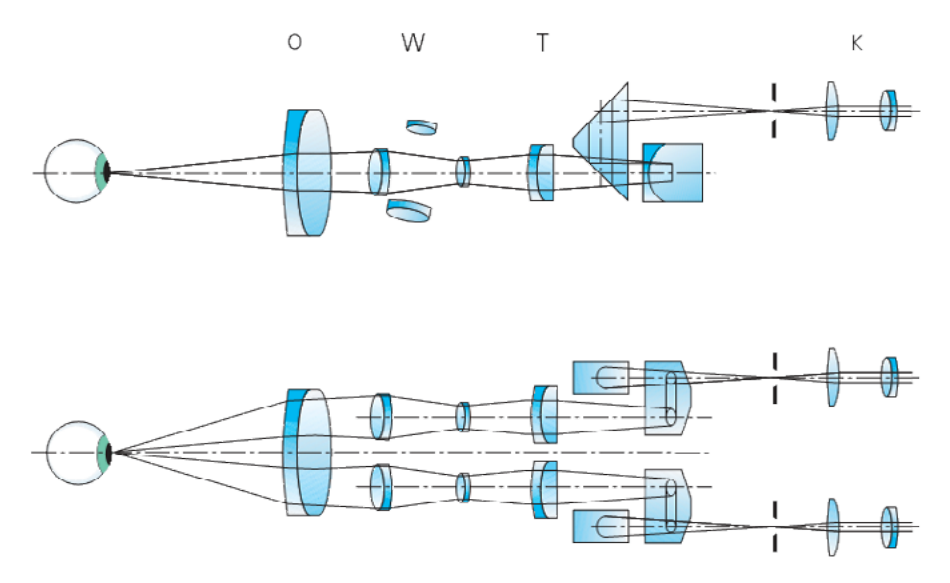

**Figura 3.** Camino óptico de un estéreo microscopio de una lámpara de hendidura

Siguiendo con la figura 3, entre objetivo O (longitud focal f1) y el tubo de lentes de T (longitud focal f2) hay un camino paralelo y separado ópticamente para cada ojo. Por lo tanto, el objeto se encuentra en el plano focal de O. Entre O y T existe un sistema telescópico W con un número de lentes que puede variar la magnificación (factor de magnificación g).

La visión estereoscópica requiere un ángulo de convergencia definido entre los dos ejes visuales. Este ángulo de convergencia se obtiene mediante una potencia prismática en el objetivo de transmisión fuera del eje por ambos haces. Las imágenes intermedias producidas por el tubo de lentes T a través de prismas giratorios, son vistas con oculares K (f3).

El aumento angular total G del sistema se calcula por la siguiente fórmula:

G = 
$$
\frac{f_2}{f_1}
$$
 x g x  $\frac{250 \text{ mm}}{f_3 \text{ (mm)}}$ 

### **Sistema Telescópico**

En el sistema propuesto por Galileo figura 4, las dos trayectorias ópticas tienen un objetivo común o principal. En este objetivo se proyecta la imagen del objeto al infinito que es visto por un tubo estéreo, básicamente un par de telescopios. En la práctica, la lámpara de hendidura requiere aumentos de entre 5x y 50x, los más utilizados son 10x, 16x, 25x. Un tambor giratorio cuyo eje es perpendicular a los ejes ópticos proporciona cuatro diferentes aumentos.

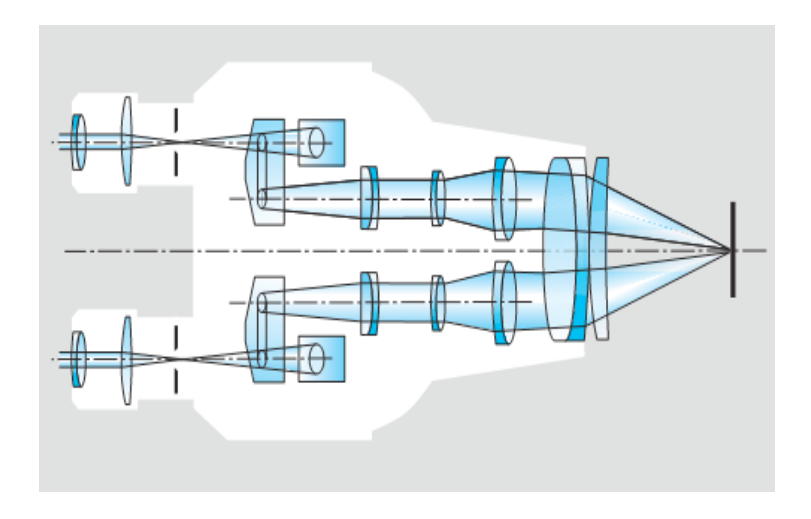

**Figura 4.** Diagrama óptico de un sistema telescópico

El tubo binocular de la lámpara de hendidura contiene los oculares al mismo tiempo que asegura una distancia definida entre ellos y el objetivo principal (igual a la longitud mecánica del tubo). En los últimos años, las lámparas de hendidura emplean un microscopio estéreo combinado con un sistema telescópico que ha tenido gran éxito. Estos microscopios estereoscópicos tienen un tubo binocular recto (tubo paralelo) que permite un trabajo mas descansado sobre la lámpara de hendidura, cuando se utiliza durante grandes períodos de tiempo.

Además de la ampliación, existen otros parámetros a tener en cuenta:

- **Resolución**
- Brillo
- Profundidad de campo
- Angulo o base estéreo
- Distancia focal posterior

La resolución de un biomicroscopio (la menor distancia entre dos puntos que pueden distinguirse como separados) se determina por su apertura numérica. Con una apertura dada, es ineficaz incrementar la magnificación más allá de un cierto punto, el llamado aumento útil, sobre esto la imagen sólo será más grande sin un aumento de la resolución. Por otra parte, no es aconsejable incrementar la apertura más allá del valor especificado por un aumento dado cualquiera, como en este caso la resolución está limitada por el tamaño de la agudeza y la pupila del observador, el rendimiento de la óptica no se utiliza plenamente. Las pupilas de salida de una lámpara de hendidura varían entre 0,8 y 2,7 mm en función del aumento.

La distancia focal posterior debe tener una cierta longitud mínima para dar al operador un espacio suficiente para la manipulación. La distancia focal posterior de una lámpara de hendidura debe variar entre 90 mm y 120 mm.

En las figuras 5.A y 5.B es posible observar un esquema completo de una lámpara de hendidura y una imagen de un equipo comercial.

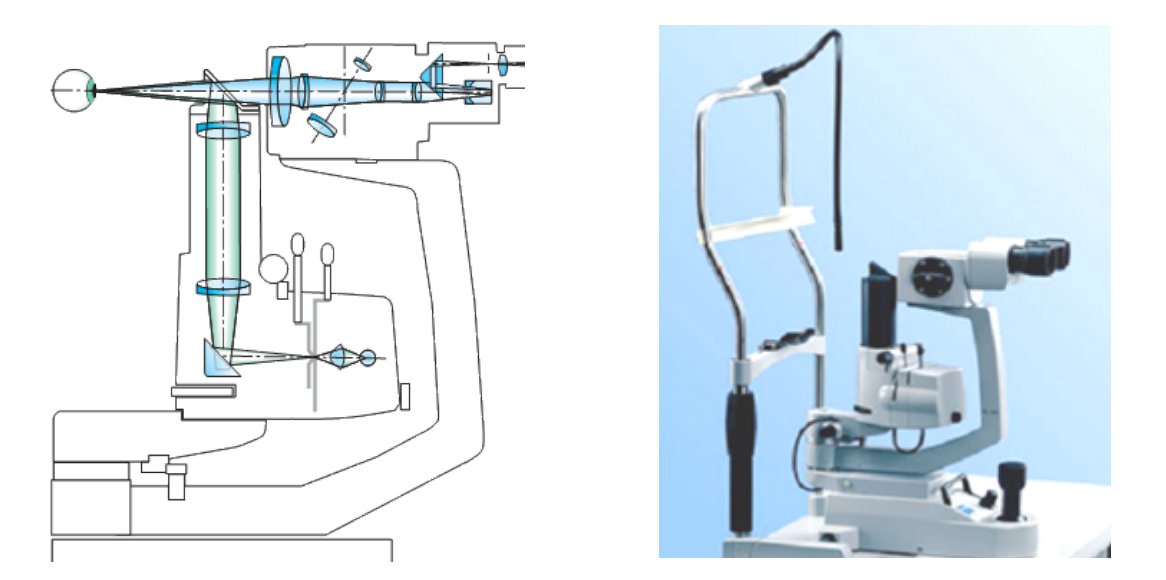

**Figura 5. A.** Esquema de una lámpara de hendidura (1. Biomicroscopio, 2. Fuente de luz, 3. Sistema mecánico, 4. Espejo semitransparente). **Figura 5.B.** Imagen de equipo comercial

#### **Fotografía Plenóptica - Breve Historia**

La cámara plenóptica permite hacer foco en diferentes profundidades, así como también obtener diferentes vistas (en ángulos pequeños) de la escena. Esta última propiedad provee la capacidad de recrear la escena en 3D.

El Profesor Lippmann, en 1908, fijó las bases de lo que él bautizó "fotografía integral" [4]. Una matriz de pequeñas lentes se coloca delante de la placa fotográfica o film, obteniéndose una fotografía con repetición de la misma escena, con pequeñas variaciones de ángulo o puntos de vista (tantas como lentes tenga la matriz), figura 6.

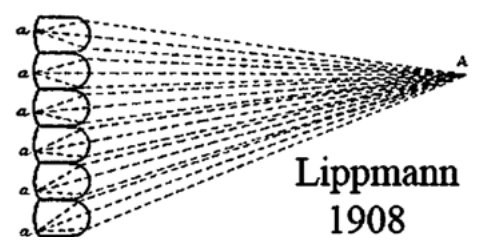

**Figura 6.** Sensor de Lippman, donde puede observarse un mismo punto de la escena reproducido por cada microlente en diferentes posiciones. Esto permitiría inferir la distancia del punto A.

 El sistema es sólo esto: placa fotosensible y matriz de lentes, no hay otras lentes accesorias. Para observar la imagen, se coloca otra matriz de lentes sobre la fotografía y el sistema "integra" las imágenes miniatura en una única imagen, donde los objetos parecen flotar delante de las lentes.

Este método de Lippmann se llamó "método directo" (el objeto o escena es registrado directamente frente de la matriz de lentes). La limitante de este método fue la reducida angulación de visualización (paralaje), para que los objetos parezcan flotar. Como publica Scientific American en 1911 [5], "la realización del proceso presenta considerables dificultades técnicas". En 1911 Lippmann [5] desarrolló una cámara integral de 12 lentes. La imagen registrada se revelaba en una transparencia en positivo. Este positivo se colocaba por detrás de una matriz de lentes y se retroiluminaba. Al mirar por delante de los lentes, se observaba una imagen de aspecto tridimensional con posibilidad de paralaje.

En Sokolov [6] se verificó el experimento de Lippmann utilizando una hoja de "pinholes" (matriz de muy pequeños agujeros), en lugar de una matriz de lentes. Su aporte fue una descripción experimental y matemática detallada del hallazgo de Lippmann. El problema de Sokolov fue la obtención de imágenes muy oscuras, debido a la poca luz que pasaba a través de los pequeños agujeros.

En [7], por separado, experimentaron con la fotografía integral de Lippmann e incorporaron al sistema una lente de gran angular [8]

En 1992, Adelson y Wang basados en los descubrimientos de Lippmann, propusieron la "fotografía plenóptica" [9]. Como se mencionó anteriormente, las cámaras fotográficas convencionales, a través de su único sistema de lentes, integran la luz proveniente de diferentes objetos de la escena, no permitiendo una reconstrucción 3D, figura 7.

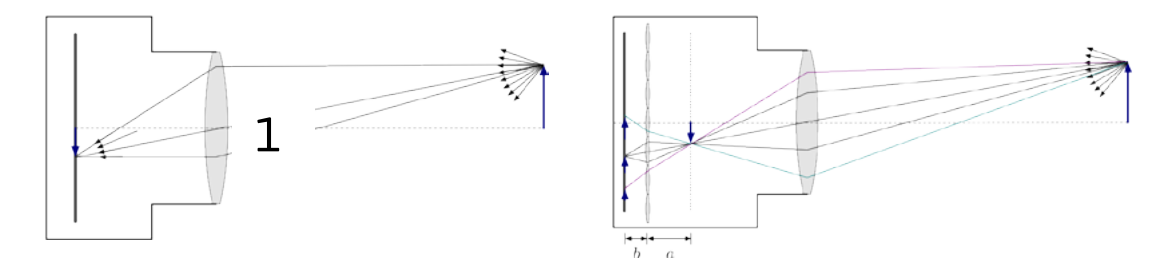

**Figura. 7-1.** Cámara fotográfica convencional integrando los rayos de luz para formar el objeto en la película. **Figura 7-2.** Cámara plenóptica donde a una distancia "a" del plano imagen se coloca el arreglo de microlentes, quienes replican en diferentes sectores del CCD (distancia "b") la misma imagen. Esto cumple con Lippmann.

 La cámara plenóptica captura el LF, definido como la cantidad de luz como función de la posición y dirección en el espacio, libre de oclusores. Representa el conjunto de todos los rayos de luz que ocupa el espacio. Incorpora una sola lente principal, junto con una matriz de pequeñas lentículas colocada sobre el plano del sensor. Esto permite que cada lentícula capture parte de la información de la escena, pero ubicada en distinta posición respecto de sus vecinas, figura 8.

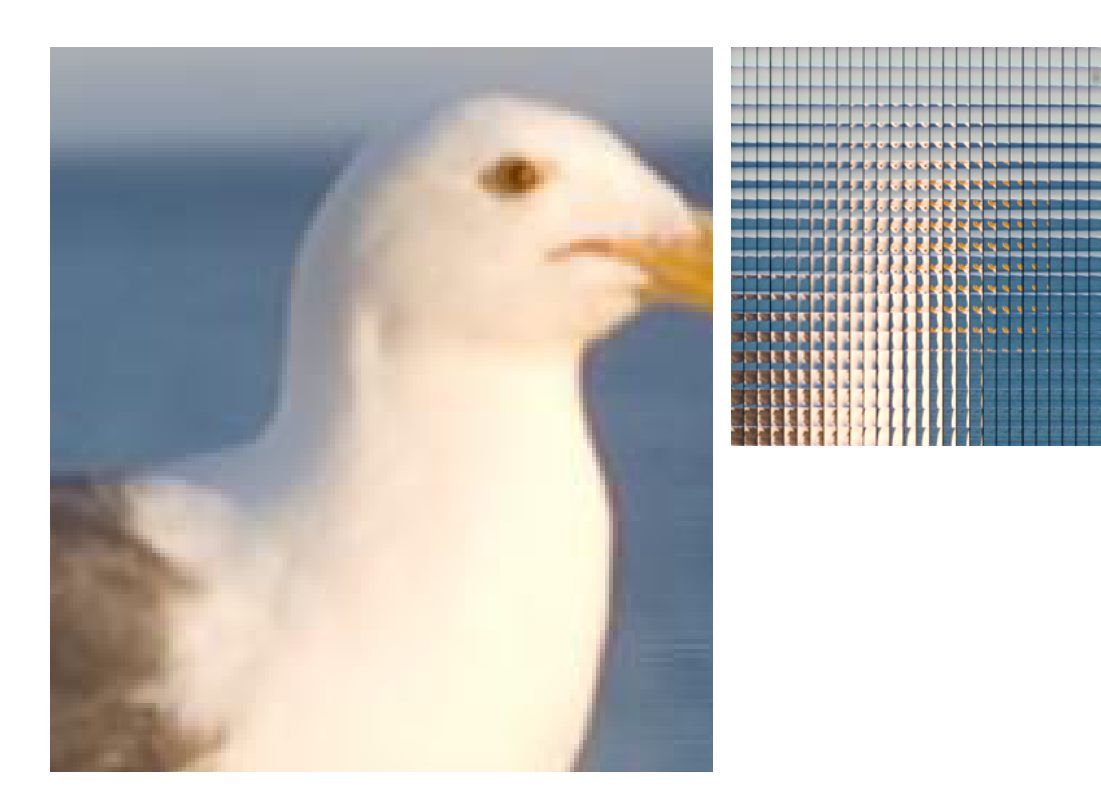

**Figura 8.** Captura de imagen de campo de luz LF mediante arreglo de microlentes

Con dicha información la cámara provee información acerca de cómo se vería la escena cuando se recorre desde un continuo de puntos de vista posibles. También permite obtener la información de profundidad más simple que hacerlo por un sistema estéreo binocular. La cámara extrae información acerca de paralaje horizontal y vertical, lo que mejora la fiabilidad de las estimaciones de profundidad.

En 2005, Ng capturó el LF con una cámara de fotos acondicionada con una matriz de microlentes [10]. Dicha cámara muestrea el LF sobre su sensor (CCD) en una exposición fotográfica simple. Esto es posible al insertar las microlentes entre el sensor y las lentes principales, creando una cámara plenóptica con los mismos principios de Adelson y Wang, pero con tamaños de lentes que permiten integrar la óptica en una cámara de mano.

Obtenida la imagen de las microlentes el desafío próximo es obtener una serie de imágenes, cada una en foco con distintos planos de la escena, lo que permitiría reconstruir un objeto de manera tridimensional. La resolución digital de la imagen plenóptica dependerá de la cantidad de microlentes en el arreglo. Esto hace que siempre la imagen plenóptica tenga menor resolución que la obtenida en forma convencional.

Para cada área de la microlente le corresponde un número determinado de píxeles del CCD, llamada subarreglo del CCD. Por lo tanto, un punto de la escena se reflejará en una posición determinada de este subarreglo del CCD. Si es seleccionada una lentícula próxima, el mismo punto anterior caerá en otra posición de este segundo subarreglo y así pasará sucesivamente con los subarreglos vecinos. Los métodos de reconstrucción de la imagen plenóptica buscan las posiciones relativas de estos puntos dentro de los subarreglos e infieren la posición (foco) de donde provino dicho punto.

#### *Desarrollo de cámaras plenópticas*

Ng construyó una cámara plenóptica digital a partir de una cámara réflex convencional y el agregado de una matriz de microlentes, haciendo énfasis en el posproceso de la imagen capturada, figura 9. Obtuvo una imagen donde se puede realizar enfoque a posteriori de la toma. Esto es posible a partir de la generalización del Teorema del Corte de Fourier. En esta primera versión no se utiliza la información de paralaje para conformar una reconstrucción 3D de la escena. Otra limitante es la baja resolución espacial de las imágenes obtenidas.

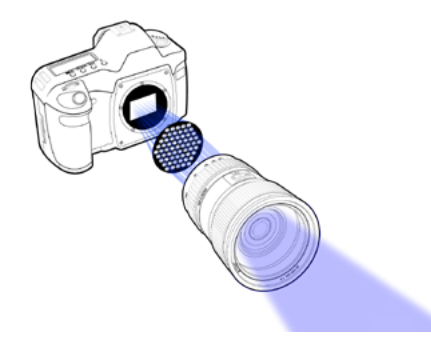

**Figura 9.** Adaptación de cámara fotográfica convencional a cámara plenóptica, propuesta por Ng.

Otros investigadores han propuesto diferentes configuraciones de cámaras de LF. Una de ellas es la realizada por la Universidad de La Laguna (España) en el marco del proyecto CAFADIS [11], donde utilizan un film denominado máscara coseno en lugar de matriz de microlentes. Con estas cámaras pueden obtenerse datos de distancias, así como observaciones tridimensionales o estimación de campos de profundidad.

Otro proyecto interesante es el desarrollado por Adobe Inc., Todor Giorgev [12], donde además de las ventajas de la cámara antes descripta, han desarrollado algoritmos que mejoran sustancialmente el problema de la baja resolución logrando la llamada "Super Resolución".

Un desarrollo particular y de gran interés para el caso propuesto en este PID es el "microscopio de campo de luz" [13] descripto en la figura 10, en conjunto con un software de fuentes abiertas llamado LFDisplay. Mediante la inserción de una formación de microlentes en el camino óptico de un microscopio convencional, se puede capturar LF de especimenes biológicos en una sola fotografía. Aunque la difracción establece un límite en la resolución espacial y angular en estos LF, se puede producir puntos de vista útiles en perspectiva y pilas focales de ellos. Ya que los microscopios son dispositivos inherentemente ortográficos, vistas en perspectiva representan una nueva manera de mirar las muestras microscópicas. La aplicación de deconvolución 3D para estas pilas focales, pueden producir una serie de secciones transversales que se visualizan usando renderizado de volumen.

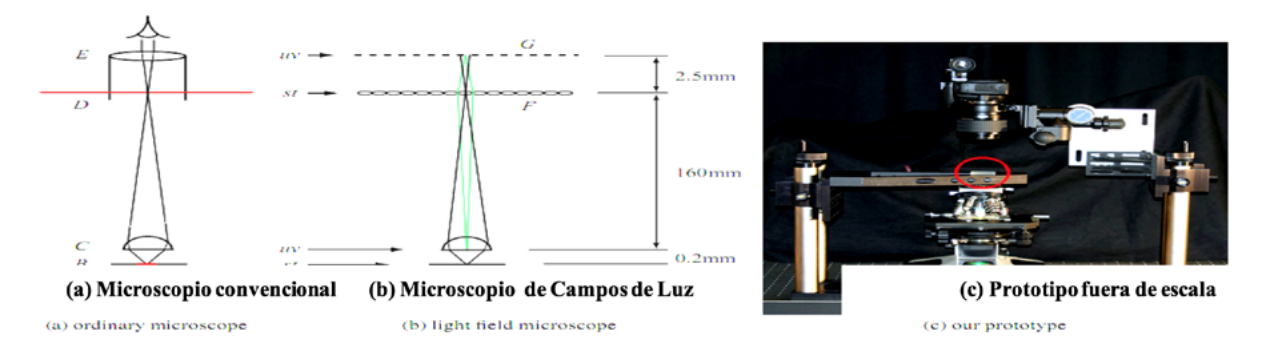

**Figura 10**. Camino óptico del microscopio de campos de luz propuesto por Levoy et al.

En la figura 10 (a), en un microscopio de transmisión de luz, una fuente de luz es enfocada a través de un lente condensador A dentro de un espécimen B. Un lente objetivo C magnifica el espécimen creando una imagen real en un plano intermedio D. Un ocular E magnifica la porción central de la imagen en D, creando una segunda imagen enfocada en el infinito. En la figura 10 (b), en el microscopio de campos de luz es removido el ocular y un arreglo de microlentes F es ubicado en el plano imagen intermedio, y el sensor de la cámara es ubicado detrás de éste, en G, posicionado de tal forma que cada microlente registra una imagen en foco del objetivo (rayos verdes). En términos de LF, si la apertura del objetivo y el espécimen constituyen los planos uv y st, entonces el sensor de la cámara y el arreglo de microlentes constituyen un reenfocado de dichos planos. Estos dibujos no están a escala; las distancias típicas están indicadas. En la figura 10 (c) se observa el prototipo de Levoy que consiste en un microscopio Nikon Optiphot y un arreglo de microlentes hecho a medida (circulo rojo). Para construcción una cámara especial fue colocada en G, usando una Canon 5D 35mm SLR con un lente macro 1:1.

En dicho desarrollo, el arreglo de microlentes, las distancias focales, la apertura de la cámara fotográfica y la función de deconvolución, fueron minuciosamente calculados para obtener una buena calidad de imagen, como muestra la figura 11.

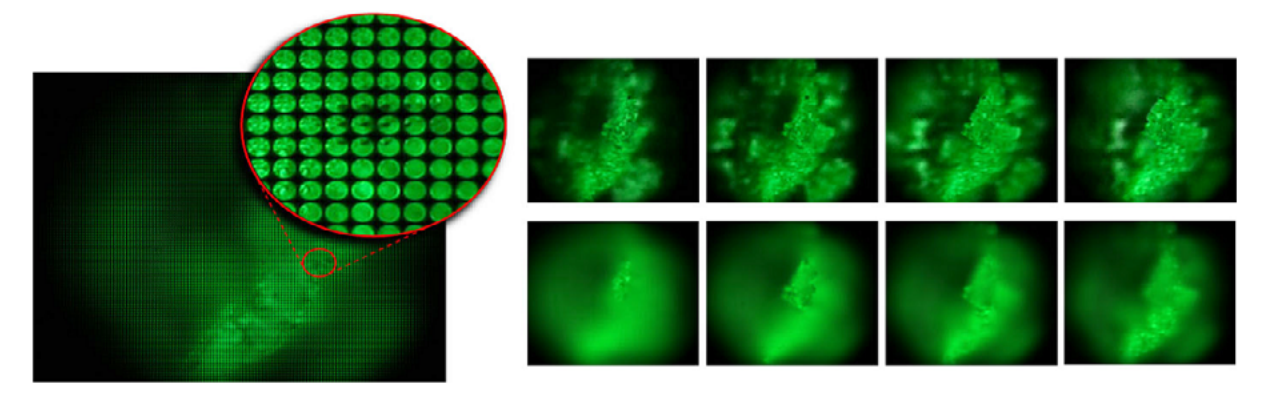

**Figura 11.** Imágenes plenóptica obtenidas por el microscopio de campo de luz de Levoy et. Al.

En la izquierda de la figura 11 se muestra la captura de un LF al fotografiar una partícula de lápiz de cera a través de un objetivo de microscopio y una matriz de microlentes. La magnificación del objetivo es de 16x, y el campo de visión es 1,3 mm de ancho. La imagen consiste en 1702 subimágenes, una por microlente, cada una conteniendo una parte diferente del espécimen. Una subimagen individual contiene 202 pixeles, cada una representando un punto diferente en el lente objetivo y por lo tanto una única dirección de visualización. Extrayendo un píxel de cada subimagen, es posible producir vistas en perspectivas del espécimen, una secuencia que se muestra en la parte superior derecha de la figura 11. Alternativamente, sumando los pixeles en cada subimagen, es posible producir vistas ortográficas, con una profundidad de campo superficial, de la misma manera que un microscopio convencional, pero con menor resolución espacial. Seleccionando los LF antes de sumar, se puede enfocar en diferentes profundidades, como se muestra en la secuencia derecha inferior de la figura 11. Estas imágenes fueron calculadas en tiempo real en una PC.

#### **Obtención de imágenes Digitales de Fondo Ocular**

Estudiando la utilización de cámaras y software de análisis de imágenes en aplicaciones oftalmológicas, se ha encontrado que se ofrecen comercialmente cámaras para lámparas de hendidura tales como Topcon DC3 o DV3, Sistema de fotografía digital ocular Viewlight VLC-90, Sistemas digitales Optivision, con cámaras de 12 a 20 Mpx y software como IMAGEnet i-base ofrecido por Topcon. Esta cámara junto con el software se ofrece sólo como un registro documental de cada paciente y agregan la posibilidad de guardarlos en una base de datos que puede ser del tipo Web, y comparar por simple observación la evolución o situación de dichas imágenes. No se aporta valor agregado al diagnóstico y en raras oportunidades permite hacer mediciones y cálculos.

Por otra parte, los procedimientos convencionales para la identificación de patologías retinales están basados en métodos manuales llevados a cabo por profesionales expertos en el dominio. Esto implica un proceso costoso, subjetivo y susceptible a fallas, lo que abona la necesidad de contar con herramientas computacionales para llevar a cabo dicha tarea de forma automática. Sin embargo, tales herramientas deben ser altamente confiables y a la vez capaces de funcionar en tiempo real.

El proceso de identificación de patologías de la retina comprende en general los siguientes elementos y actividades:

- (a) Base de datos retinales,
- (b) Pre-procesamiento de imágenes,
- (c) Identificación de estructuras anatómicas y extracción de atributos,
- (d) Técnicas de optimización
- (e) Detección de patologías.

En este sentido el grupo de investigación que propone este proyecto que posee experiencia en desarrollo e investigación en las áreas mencionadas, fundamentalmente obtenida durante el desarrollo del proyecto de investigación anterior PID 6097 "Sistema de Información de Soporte a las Decisiones para el Diagnóstico Temprano en Procesos Médicos Complejos", en particular el área de procesamiento y análisis de imágenes Oftalmológicas [14-33].

### **Metodologías**

En el presente Proyecto se adquirió la cámara plenóptica Lytro® F01 [34] que posee un sensor CMOS de 11 Mpx y una matriz de 378 x 379 microlentes. Esta configuración permite obtener subarreglos de 11 x 11 pixeles. Dado que se trata de arquitectura Plenoptics 1.0, las imágenes reenfocadas poseen un tamaño igual al de la matriz de microlentes, más allá de que el software provisto con la cámara las interpola a imágenes de 1 Mpx.

Se utilizó el entorno de programación MATLAB® para la codificación del LF, la visualización multiperspectiva y el reenfoque digital en el dominio espacial y frecuencial, basados en numerosos autores [2, 35, 36, 37, 38, 39, 40] y un dispositivo experimental. Se evaluaron los algoritmos en base a tiempos de proceso, preservación de los atributos fotométricos de la escena y rangos de reenfoque. Se trabajó con un procesador Intel® i7 6700HQ @ 2.60GHz, 16.0GB RAM.

### *1. 1. La cámara plenóptica y el espacio de los rayos*

Como se ha comentado en párrafos anteriores, la cámara plenóptica captura el LF con el objetivo de determinar el aporte de luz que hace cada rayo individual desde la dirección de donde proviene. Recuérdese que el LF es la distribución geométrica de todos los rayos de luz provenientes de los distintos puntos de la escena.

La función que describe la intensidad de cada rayo de luz como una función de su posición y dirección se denomina "función plenóptica" y para describir unívocamente a un rayo, existen varias parametrizaciones. En la parametrización de dos planos paralelos (2PP) el rayo queda definido por los puntos de intersección con 2 planos normales al eje óptico, separados de una determinada distancia. Una simplificación permite representar a los rayos en un diagrama 2D, con el eje óptico como abscisa y los planos paralelos como los ejes *x* y *u* de cada plano (también pueden ser los ejes *y* y *v*), que están separados una distancia d. En el "espacio de los rayos", si dos rayos atraviesan los 2PP en diferentes puntos, estos rayos se observan como un par de puntos (Figura 12).

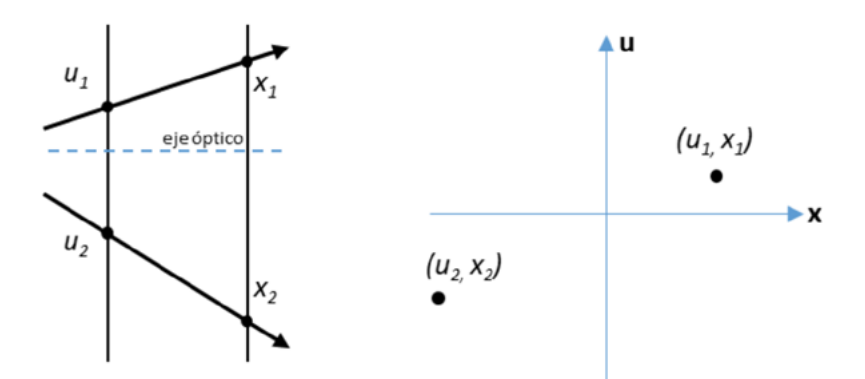

**Figura 12.** Espacio de los rayos x-u (derecha), correspondiente a dos rayos presentados en el diagrama simplificado 2D de la parametrización 2PP (izquierda).

La cámara plenóptica antepone al sensor de imagen una matriz de microlentes (MML). Dichas microlentes refractan los conos de luz correspondientes a los puntos de la escena, de modo que los rayos se reparten en los fotositos del sensor digital ubicado una distancia f (distancia focal de las microlentes) detrás de la matriz. En la Figura 13 se observa que los pixeles ubicados detrás de cada microlente capturan por separado los rayos que provienen desde diferentes ángulos en el cono de luz, de manera que pueden guardar información angular que, en el caso de una cámara convencional, se integraría en el sensor. En la cámara plenóptica se ubicó el plano u-v en la apertura y el plano x-y en la MML.

El espacio de los rayos x-u de la cámara plenóptica está discretizado como cuadrícula (Figura 14), donde cada celda corresponde a los fotositos del sensor digital y cada columna al conjunto de los fotositos (denominado subimagen) ubicados debajo de cada microlente.

Los puntos de la escena en foco se mapean como columnas verticales en el espacio de los rayos, mientras que puntos en otras profundidades se observan como rectas inclinadas, como muestra la Figura 14, a la derecha.

Gracias a la información angular provista por las microlentes, la fotografía plenóptica permite visualizar la escena desde diferentes perspectivas. Pero más interesante es la posibilidad de obtener imágenes reenfocadas en diferentes profundidades, mediante los algoritmos que se han implementado y comparado su performance.

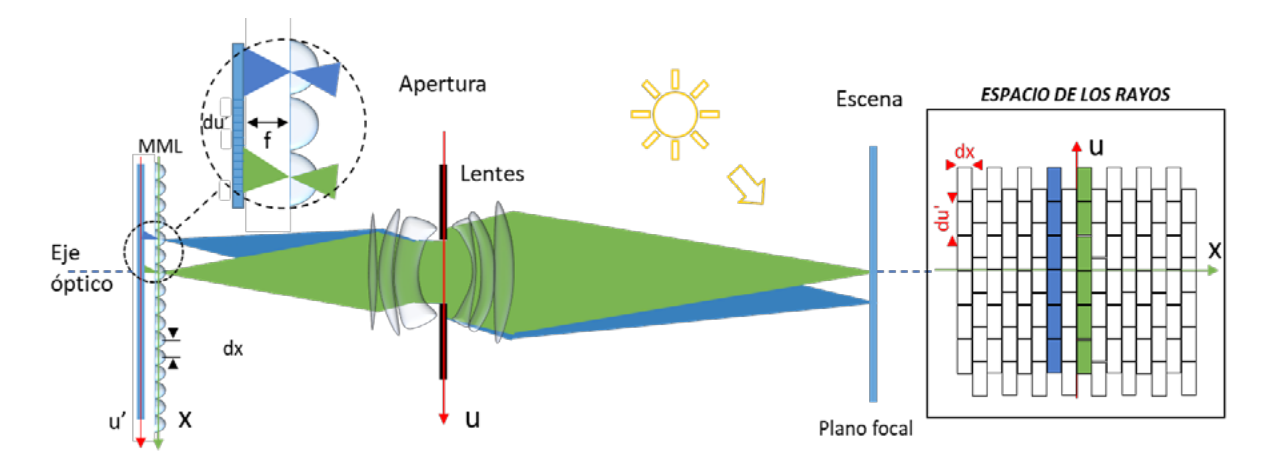

**Figura 13.** Esquema de una cámara plenóptica cuyas lentículas refractan los conos de luz correspondientes a puntos pertenecientes al plano focal.

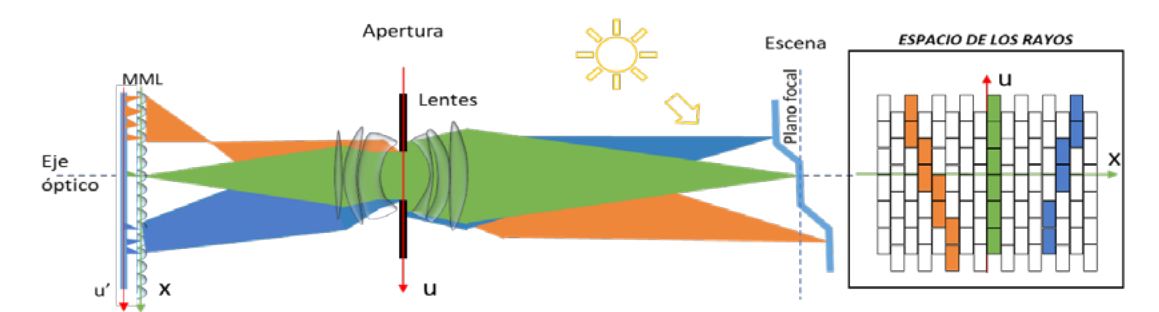

**Figura 14.** Espacio de los rayos correspondiente a puntos ubicados en diferentes profundidades de la escena.

#### *1.2. Codificación de la función plenóptica*

El LF es la distribución espacial y angular de toda la luz en el espacio y se ha representado como espacio de los rayos de acuerdo con una parametrización 2PP. El cono de los rayos que pasan por la apertura se refracta en las microlentes distribuyéndose en los fotositos, de manera que se puede asignar el plano u-v al plano del sensor de imagen. Entonces cada rayo queda definido por los puntos (x,y,u,v) y el conjunto de todos ellos ocupando el espacio es la función plenóptica cuatro dimensional LF (x,y,u,v). Es necesario construir dicha función cuatrodimensional a partir de recorrer la imagen cruda constituida por el conjunto de los subarreglos (o subimágenes) formados debajo de cada microlente.

#### *1.3. Renderizado y multiperspectiva*

Para formar la imagen de una cámara plenóptica tal como fue capturada en el plano óptico, se requiere calcular las integrales de proyección verticales (Fig. 14, cono de rayos correspondiente al plano focal). La integración es equivalente a promediar los valores capturados por los fotositos pertenecientes a cada microlente, acción denominada "renderizado". A partir de la función plenóptica codificada como se menciona en el punto 1.2, debe calcularse dicha promediación.

Para obtener imágenes en diferentes perspectivas, se debe recordar que los pixeles debajo de cada microlente recogen los rayos que provienen desde diferentes direcciones. Si se elige uno de estos pixeles, se está eligiendo los rayos provenientes todos desde la misma dirección y por lo tanto, reconstruyendo la escena desde aquella perspectiva, como lo esquematiza la Figura 15.

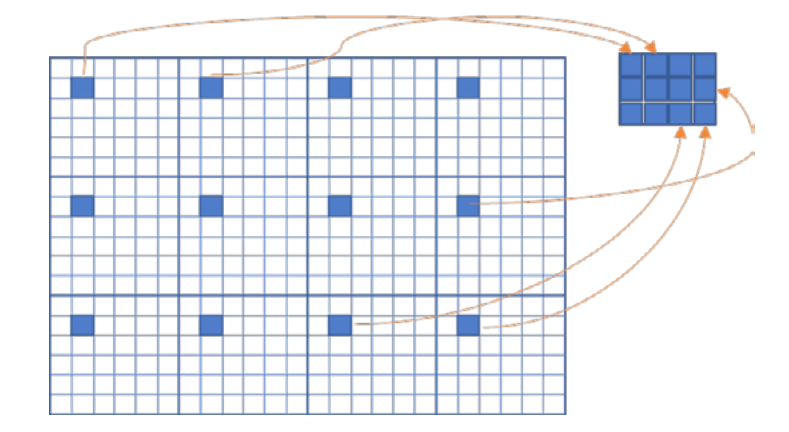

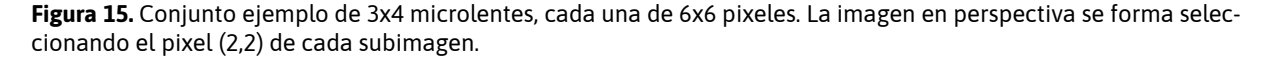

Esta acción es equivalente a restringir la entrada de luz desde un ángulo particular, por lo que a esta imagen de perspectiva también se la denomina *subapertura*.

#### *1.4. Algoritmos de refocalización*

Se denomina *refocalización* al proceso computacional que permite la obtención de una nueva imagen, enfocada en una determinada posición dentro del rango de profundidades de la escena capturada con una cámara plenóptica. Cabe recordar que la refocalización es una acción a posteriori de la toma fotográfica y por lo tanto puede hacerse en cualquier momento y variando las posiciones del foco, siempre que se cuente con la imagen cruda del LF capturado por la cámara. Las estrategias de refocalización pueden plantearse en el dominio espacial o frecuencial del LF. En este proyecto se estudiaron en ambos dominios y se implementaron cinco, una de ellas correspondiente a la arquitectura Plenoptics 2.0. A continuación se describe brevemente dichos algoritmos.

### *1.4.1. Algoritmo Desplazamiento-Suma (DS)*

Se basa en el Operador de Formación Fotográfica [10] que permite la obtención de una imagen enfocada en una posición F'=αF, donde F es la distancia que separa el sensor de la apertura [35] El Operador puede resolverse promediando todas las subaperturas desplazadas un valor *k* [41].

#### *1.4.2. Algoritmo Transformación de la Radiancia (SR)*

Como se ha visto en el apartado 1.1, si las integrales de proyección en el espacio de los rayos se calculan con diferentes inclinaciones, se obtienen reenfoques en diferentes profundidades. Otra manera de arribar a los mismos resultados es "deformando" dicha radiancia mediante la aplicación de una transformación T de sesgado y renderizando luego este espacio transformado [41].

#### *1.4.3. Algoritmo Corte del Espectro de Fourier (CE)*

Es posible calcular el espectro del campo de luz, como un espectro cuatrodimensional. Por analogía con el Teorema del Corte de Fourier [42], el corte del espectro 4D devuelve un plano transformado 2D que permite, al aplicar la transformada inversa de Fourier, recuperar la imagen. Su enfoque dependerá del ángulo de corte del espectro [35, 41].

### *1.4.4. Plenoptic 2.0 por Bloques (P2.0)*

Si la MML se posiciona a una distancia mayor a su focal respecto del sensor, este solo cambio afecta radicalmente la geometría y consideraciones de refocalización del campo de luz [36, 37, 38]. Por este motivo se denomina a esta cámara de "2ª Generación". Para mayores detalles, el lector puede remitirse a la bibliografía propuesta. El algoritmo realiza el renderizado directamente desde la radiancia capturada en el sensor (no se codifica un LF 4D). En [36, 41] se observa cómo se reconstruye la imagen reenfocada de acuerdo a un tamaño de parche M2 de una subimagen de lado mayor que M. La idea es, a partir de una posición x en la imagen renderizada determinar la posición correspondiente en el sensor de imagen, cuya intensidad deberá indexar en x.

### *1.4.5. Algoritmo de Foco Volumétrico (FV)*

Dansereau propone variadas alternativas de corte del espectro [39] (variantes al Algoritmo anterior). Uno de ellos es, en lugar de obtener un "foco planar" en z=z0, poner en foco los objetos ubicados en un rango de profundidades z = [za,zb] [40]. Para ello utiliza filtros que aplica al espectro 4D, con dos parámetros que controlan aquel rango.

#### **1.5. Visualización 3D**

Se denomina "pila focal" (*focal stack* en inglés) al conjunto de las imágenes enfocadas en diferentes profundidades de la escena. El desenfoque está asociado al borroneo y lo enfocado, a mayor nivel de detalle. Con la pila focal es posible extraer las formas de una escena, es decir, construir un mapa de profundidades (*depth map*). Existe extensa bibliografía al respecto, pero Tao et al [43] proponen aprovechar las dos cualidades que posee la fotografía plenóptica a partir de una única captura: reenfoque y perspectiva. A partir de la combinación de desenfoque y correspondencia [44] obtienen mapas de profundidad.

### **Síntesis de Resultados**

# *1.- Resultados relacionados con la caracterización de las imágenes fotográficas digitales y la lámpara de hendidura*

En cuanto a la caracterización de las imágenes fotográficas digitales y la lámpara de hendidura, se ha logrado realizar:

- El desarrollo de un adaptador óptico que se coloca en el porta ocular del biomicrocopio: El mismo toma la imagen proyectada de las lentes de Galileo y a través de un lente de relevo la lleva al plano focal de cámara réflex digital. El mismos permite ajustar las dioptrías de manera que la imagen que sale en la pantalla de la cámara es la misma imagen que se observa en el otro ocular. Es un adaptador versátil, ya que se puede adaptar a la distancia focal de cualquier cámara semiprofesional mediante el desplazamiento longitudinal de la lente de relevo.
- El desarrollo de un sistema de disparo de toma fotográfica desde el comando de la lámpara de hendidura. Esto permite mayor grado de libertad al médico operador. Se ha utilizado el software capturador digital de la propia cámara, permitiendo al médico ampliar su visualización en la pantalla de una computadora.
- Se determinó la estadística del ruido presente en sistema de imágenes, permitiendo un filtrado post captura.
- Se determinaron experimentalmente, mediante el uso de un fantoma de borde agudo, la MTF (Modulation Transfer Function) y su correspondiente PSF (Point Spread Function) para cada uno de los aumento del biomicroscopio. Esto permitió aplicar deconvoluciones a las imágenes y obtener imágenes limpias y sin aberraciones.
- Se determinaron las Aperturas Numéricas y los F-Number (#F) del sistema óptico completo del biomicroscopio incluyendo todos sus aumentos, parámetros fundamentales para la elección del arreglo de microlentes.
- Se pudo determinar la distribución e intensidad lumínica de la hendidura, en todo su rango de variación. Esto permite determinar el grado de apertura de hendidura que presenta la más adecuada distribución a la hora de toma de imágenes.
- Se obtuvieron imágenes de calibración bajo grillas de tamaños conocidos, las cuales permiten determinar escalas para realizar mediciones.

### *2.- Resultados específicos de algorítmica*

En la actividad "Análisis de estado del arte de metodología plenóptica y tecnologías disponibles en lámpara de hendiduras" se ha analizado con mayor profundidad la algorítmica asociada a la formación de la imagen plenóptica. Es de destacar que de este análisis ha surgido el tema de tesis de maestría de uno de los integrantes del equipo. A continuación, se presentan algunos de los pseudocódigos en los que se basan las implementaciones en MATLAB hechas por el grupo. Asimismo, se presentan imágenes resultado de los procesos y finalmente la comparación de la performance de los algoritmos basados en un dispositivo experimental diseñado a tal efecto.

### *Codificación del LF*

La imagen cruda provista por el sensor digital de una cámara plenóptica debe ser convertida a una función 4D denominada función plenóptica, como se ha comentado en párrafos anteriores. Ubicados los planos de la parametrización 2PP, la posición (x,y) corresponde a la posición de la microlente de la MML mientras que (u,v) representa la posición del pixel debajo de aquella microlente. Por ejemplo, la imagen 'golgihighres1.jpg' publicada para su uso en [45] posee Nx=Ny=289 microlentes con Nu=Nv=16 pixeles debajo de cada microlente (Figura 16). La codificación del LF crea la matriz 4D recorriendo la imagen cruda y asignando a cada pixel una microlente y una posición dentro de ella.

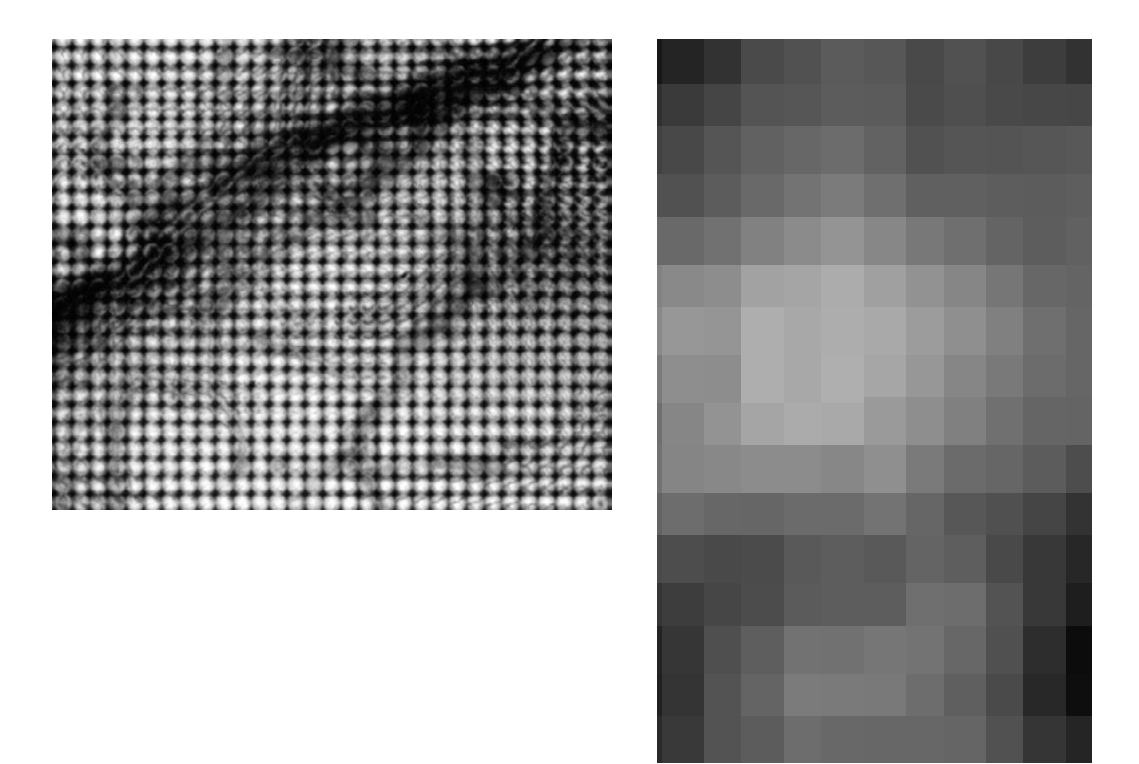

**Figura 16. Izq.:** Porción de la imagen cruda 'golgihighres1.jpg'. **Der.:** una de las microimágenes. Fuente: [45].

Se implementó una codificación basada en bucles read LFfor y otra vectorizada read\_LFvect, que alcanzan resultados idénticos pero difieren en los tiempos de proceso, como es de esperar dada la optimización que significa trabaja en MATLAB con vectores en lugar de bucles.

### *Renderización*

La obtención de las imágenes que están en foco óptico se realiza calculando las integrales de proyección verticales como se menciona en 1.3. Esto es, en términos prácticos, promediar los pixeles que constituyen cada subarreglo debajo de cada microlente. La implementación se basa en el Pseudocódigo 1 presentado a continuación:

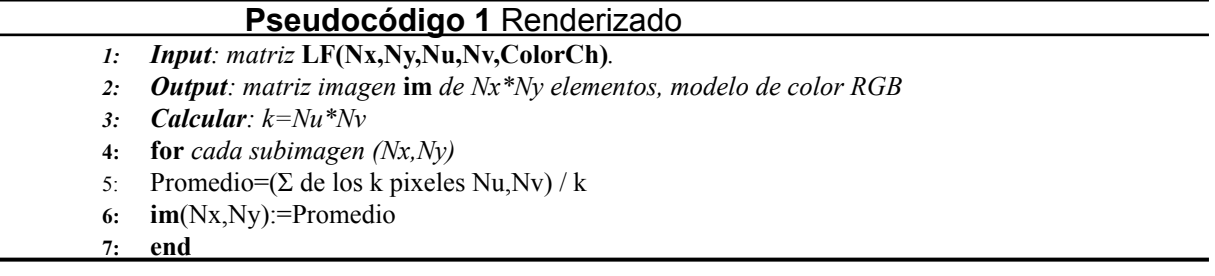

#### *Multiperspectiva*

La imagen recuperada en diferentes perspectivas contendrá (x,y) pixeles (el número de microlentes de la MML) y en sintaxis de MATLAB®, se construye utilizando la función squeeze. En el ejemplo de la Figura 15 sería: perspectiva=squeeze (LF(:,:,2,2,:)). La Figura 17 muestra una imagen capturada con la Lytro® F01, observada desde diferentes perspectivas de desplazamiento vertical.

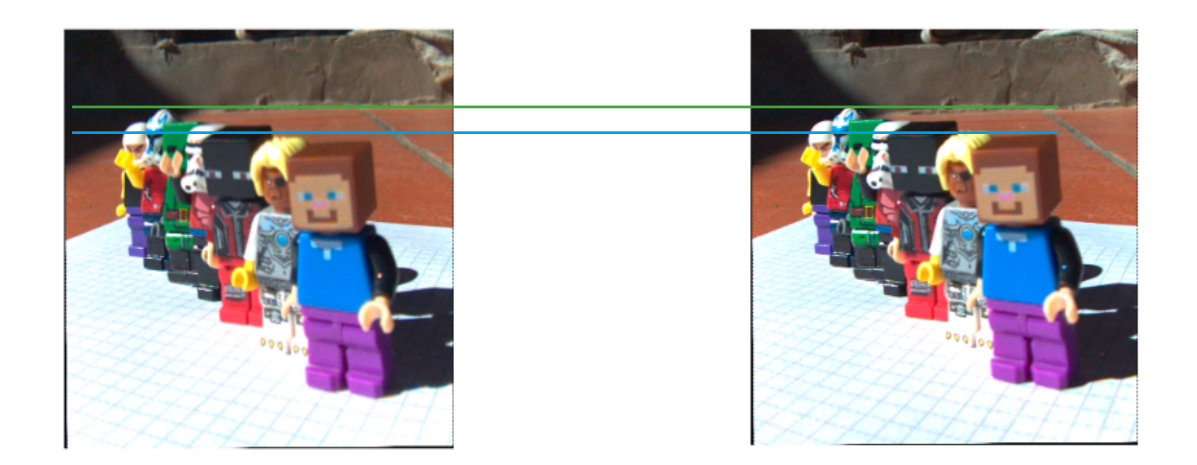

**Figura 17.** La línea verde subtendida sobre las imágenes muestra que, a esa profundidad en la escena, no se observan cambios de perspectiva. En cambio, la línea azul delata los desplazamientos del muñeco que se encuentra más cercano a la cámara.

*Refocalización por Desplazamiento-Suma (DS)*

El Pseudocódigo 2 presenta la implementación.

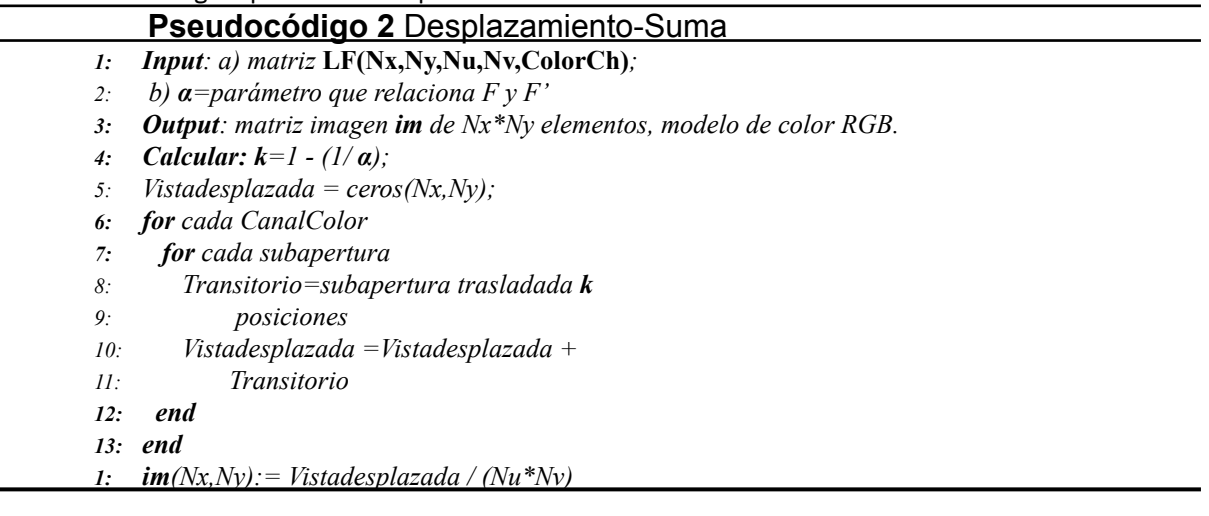

La Figura 18 muestra dos imágenes reenfocadas en diferentes profundidades según diferentes parámetros alfa.

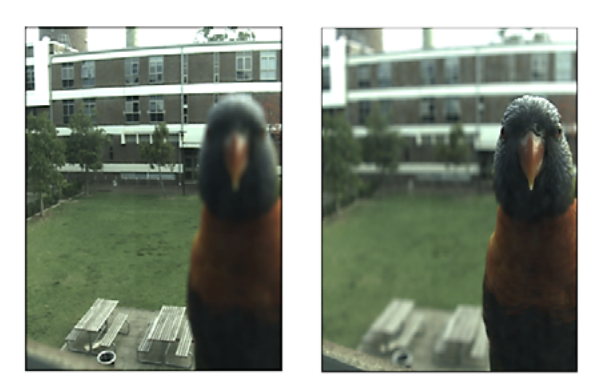

**Figura 18 Izq.:** imagen enfocada al fondo con algoritmo desplazamiento suma, alfa=0.6. **Der.:** imagen enfocada al frente con algoritmo desplazamiento suma, alfa=1.8.

#### *Refocalización por Sesgado de la Radiancia (SR)*

La deformación del LF se logra mediante una transformación de sesgado con un parámetro theta. El Pseudocódigo 3 implementa esta refocalización.

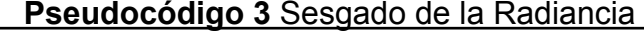

- *1: Input: a) matriz* **LF(Nx,Ny,Nu,Nv,ColorCh)***;*
- *1: b) Ɵ=parámetro desplazamiento de radiancia Theta*
- *2: Output: matriz imagen im de Nx\*Ny elementos, modelo de color RGB.*
- *3: Calcular: [XX,YY,vv,ww] = grilla 4D donde XX=Nx, YY=Ny, uu=Nu, vv=Nv;*
- 4: *corte*  $x = XX + THETA*uu/Nu;$
- 5: *corte*  $y = YY + THETA*vv/Nv;$
- *6: for cada CanalColor*
- *7: Transitorio= interpolación de los valores de lf a sus nuevas posiciones corte\_x, corte\_y*
- *8: end*
- *9: renderizar Transitorio*

La Figura 19 muestra dos imágenes reenfocadas en diferentes profundidades según diferentes parámetros theta.

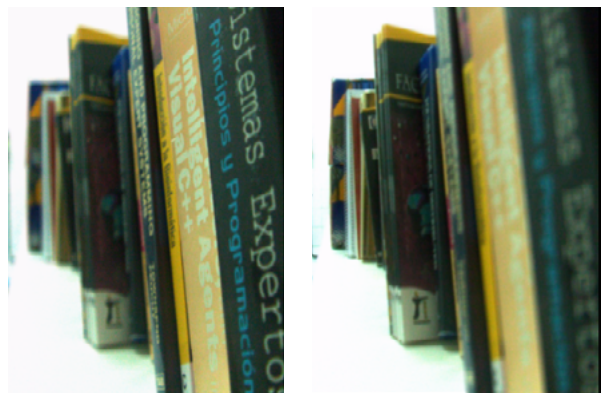

**Figura 19.** Refocalización por transformación de la radiancia. Theta=-3 enfoca a una distancia más cercana a la cámara, mientras que Theta=8 enfoca a profundidad mayor.

### *Refocalización por Corte del Espectro de Fourier (CE)*

El Pseudocódigo 4 resume el algoritmo y la Figura 20 presenta algunos resultados. MATLAB permite obtener la Transformada Rápida de Fourier cuatrodimensional. Se corta el hiperespacio transformado según un parámetro Beta que determina la profundidad de la refocalización.

# **Pseudocódigo 4** Corte del Espectro

- *1: Input: a) matriz* **LF(Nx,Ny,Nu,Nv,ColorCh)***;*
	- *b) β=parámetro pendiente plano de corte*
- *2: Output: matriz imagen im de Nx\*Ny elementos, modelo de color RGB.*
- *3: Calcular: FFTLF=TransformadaFourier4D(LF)*
	- *[XX,YY] = grilla 2D donde XX=Nx, YY=Ny;*
	- *uu = BETA\*(XX Nx/2) + Nu/2;*
	- *vv = BETA\*(YY Ny/2) + Nv/2;*
- *4: for cada CanalColor*
- *5: PlanoCorte= interpolación de los valores de*
	- *FFTLF a sus nuevas posiciones uu, vv*
- *6: end 7: im =TransfFourierInversa2D PlanoCorte*

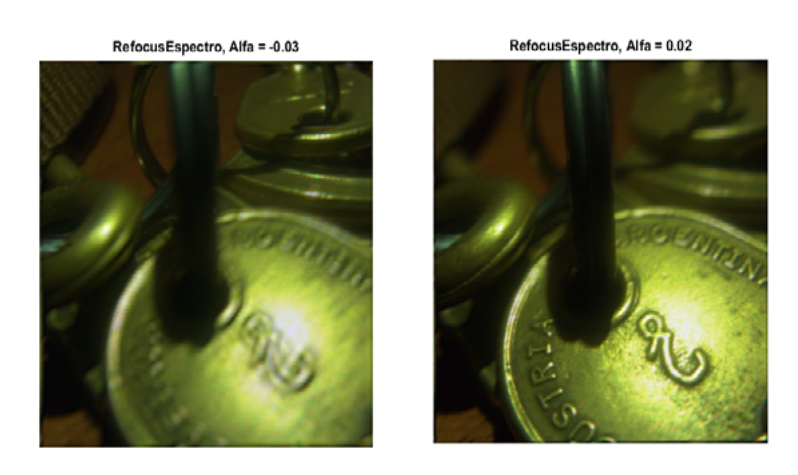

**Figura 20.** Refocalizaciones por corte del hiperespacio de Fourier de la radiancia. Alfa<0 hace foco en el fondo de la escena (alejado de la cámara). Alfa>0 hace foco en el frente de la escena (cercano a la cámara).

### *Refocalización de Plenoptics 2.0 por Bloques (P2.0)*

Dado lo extenso del algoritmo, se remite su estudio a [41] y no se transcribe el pseudocódigo. Cabe destacar la potencia de Plenoptics 2.0 en cuanto a tiempos de proceso y resolución de los reenfoques. En la Figura 21 se presentan algunos resultados.

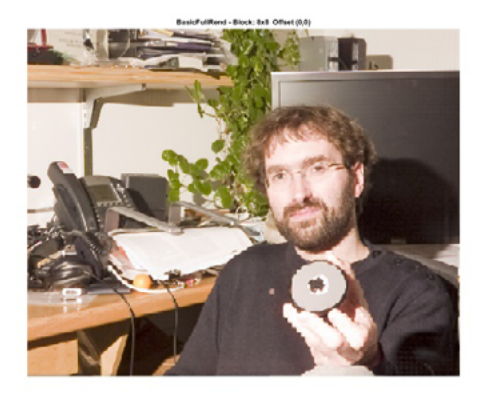

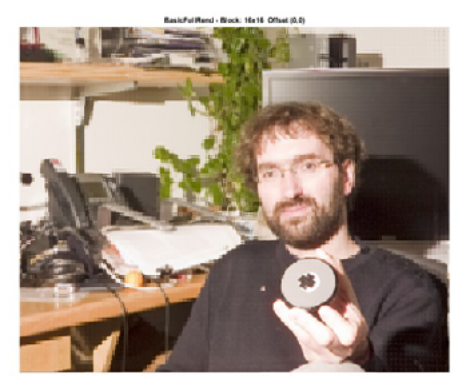

**Figura 21. Izq.:** parche de 8x8 (enfoca al fondo). **Der.:** parche de 16x16 (enfoca al frente). Imagen 472.jpg de dominio público en [46].

#### *Refocalización por Foco Volumétrico (FV)*

Dansereau generó un Toolbox para MATLAB® de dominio público denominado "LFToolbox" con el que, previos ajustes para capturas tomadas por el grupo, se obtuvieron resultados como los presentados en Figura 22.

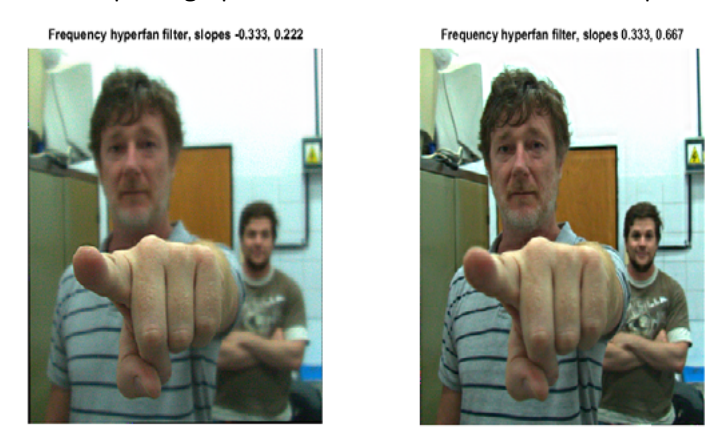

**Figura 22.** Filtro frecuencial Hyperfan para FV. **Izq.:** foco volumétrico anterior obtenido con pendientes Slope1 = -3/9; Slope2 = 2/9. **Der.:** foco volumétrico posterior obtenido con pendientes Slope1 = 3/9; Slope2 = 6/9.

### **Visualización 3D**

Se adaptó el código de Tao a las imágenes tomadas con Lytro® F01 para obtener resultados como se muestra en la Figura 23. La combinación del mapa de desenfoque y el de correspondencia brindan una visualización 3D que resulta satisfactoria y a criterio del grupo, supera la calidad de los mapas de profundidad generados por el software de Lytro.

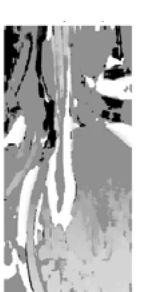

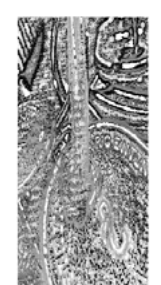

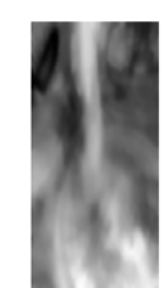

**Figura 23.** Profundidad por desenfoque (izq.), por correspondencia (centro) y combinada (der.) de Tao et al. Sector de la imagen presentada en Fig. 20.

A los efectos de observar la potencialidad de la fotografía plenóptica se presenta en Figura 24 el mapa en malla 3D de un pequeño gancho de sección de 0.8 mm de diámetro.

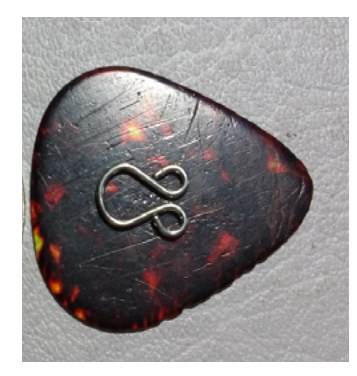

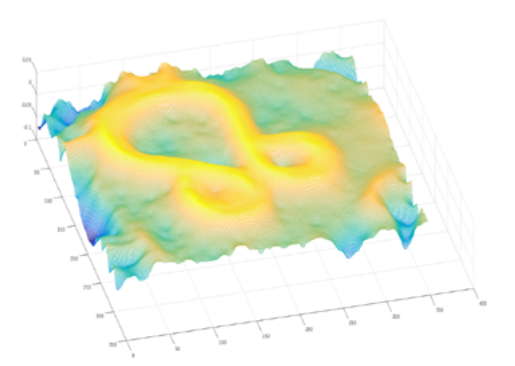

**Figura 24.** Malla 3D del mapa de profundidades combinado de Tao para el gancho mostrado a la izq. sobre una púa de guitarra, como referencia.

### *2.1- Evaluación de los algoritmos*

La vectorización de la codificación del campo de luz incrementa la velocidad del proceso en un factor de aproximadamente 1000 comparada con la codificación basada en bucles, por lo que read\_LFvect es el método seleccionado. A modo de ejemplo, para codificar una imagen cruda de 4624 x 4624 x 3 uint8, 4.414MB, Nxy=289 y Nuv=16 se requieren 0.16 segundos.

**En cuanto al proceso de multiperspectiva, el tiempo de cómputo para Plenoptic 1.0** es insignificante ya que se basa en una función MATLAB® vectorial optimizada. Por ejemplo, una imagen capturada con cámara Lytro® F01 de 378x379 lentículas, cada una con 11x11 pixeles, insume 0.03s promedio (30 pruebas) para visualizar una perspectiva.

Los criterios adoptados para evaluar las implementaciones de refocalización fueron: tiempos de proceso, preservación de los atributos fotométricos de la escena y rangos de reenfoque.

### *2.2- Tiempos de proceso*

En primer lugar, se promediaron 30 corridas en cada caso (algoritmo con sus correspondientes parámetros) para una captura con Lytro® F01. Ninguno de los cinco algoritmos muestra dependencia del tiempo de cómputo para diferentes valores de los correspondientes parámetros (⊠ (DS), ⊠ (SR), ß (CE), Slopes (FV) y M (P2.0)). Por otra parte, se estudiaron la dependencia del tiempo de cómputo con la cantidad de pixeles por microlente. Se ensayaron microimágenes de 11x11px (Lytro® F01), 15x15 px (Lytro® Illum [47]) y 20x20 px (imagen cruda de acceso libre en [48]). Para todos los algoritmos se observa una dependencia lineal del tiempo de cómputo con la cantidad de pixeles por microlente, quedando afuera de este análisis el P2.0 por no contar con imágenes comparables en esta arquitectura. Finalmente, se evaluaron la influencia del tamaño de la imagen reenfocada en los tiempos de proceso. Es interesante cómo los algoritmos DS y P2.0 aumentan linealmente sus tiempos de cómputo a medida que crece el tamaño de la imagen, mientras que el resto de los algoritmos sufren un incremento no lineal mostrando una tendencia exponencial en las mismas circunstancias. En Tabla I se muestran los resultados obtenidos.

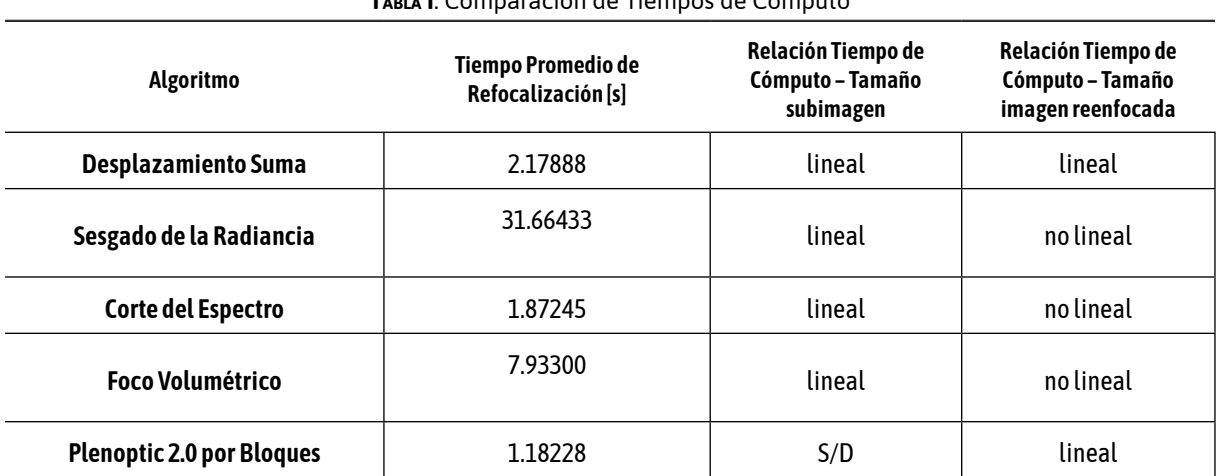

#### **Tabla I**. Comparación de Tiempos de Cómputo

#### *2.3- Preservación de los atributos fotométricos*

Se evaluaron si las refocalizaciones afectaban brillo, contraste y color. Para ello se montó un dispositivo experimental con muñecos Lego® sobre una hoja cuadriculada, a los fines de medir su separación. La razón de haber utilizado estos juguetes fue aprovechar los detalles pintados sobre el plástico para observarlos cuando se hace foco sobre ellos, a la vez que pueden ser fácilmente manipulados. Se compararon las imágenes reenfocadas por los diferentes algoritmos con la imagen original renderizada (algoritmo Renderizado), analizando los perfiles de imagen e histogramas de cada canal de color. El único algoritmo que alteró brillo, contraste y balance de color fue el CE, mostrado un ejemplo en Figura 25.

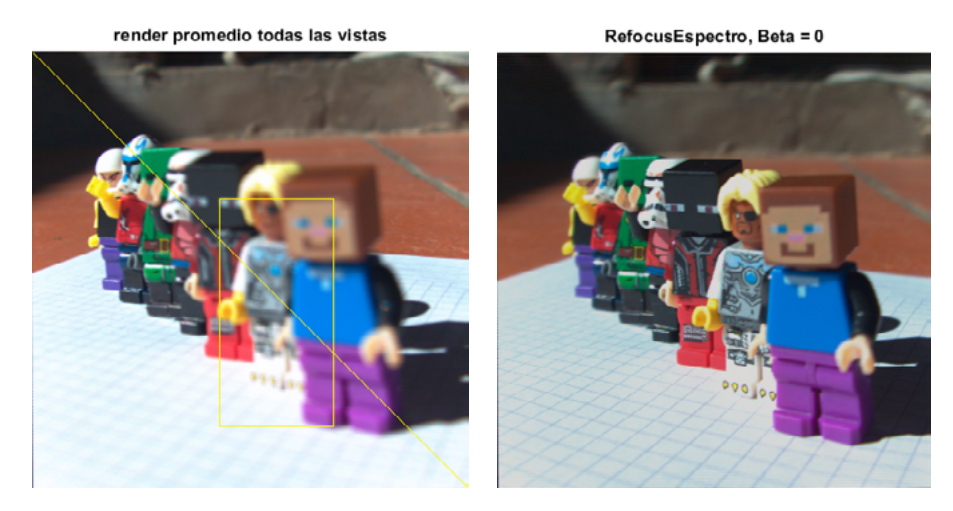

**Figura 25. Izq.:** imagen en foco óptico original, con diagonal por donde se obtuvieron los perfiles de intensidad y región de interés donde se calcularon los histogramas, por canal de color. **Der.:** reenfoque con CE, que delata cambios fotométricos.

### *2.4- Rangos de reenfoque*

Se fotografiaron con Lytro® F01 un fantoma de escalera (Figura 26) a los efectos de analizar cómo cambia la zona de enfoque en función de las variaciones de los parámetros de los algoritmos propuestos. Una forma rápida de verificar el cambio de plano focal y estimar su posición es analizando los bordes. Se sabe que la imagen en foco presenta buena calidad de bordes mientras que, si está desenfocada, se observa borrosa. De los detectores de bordes ensayados, el que permitió visualizar con mayor claridad los cambios fue el Laplaciano del Gaussiano (LoG).

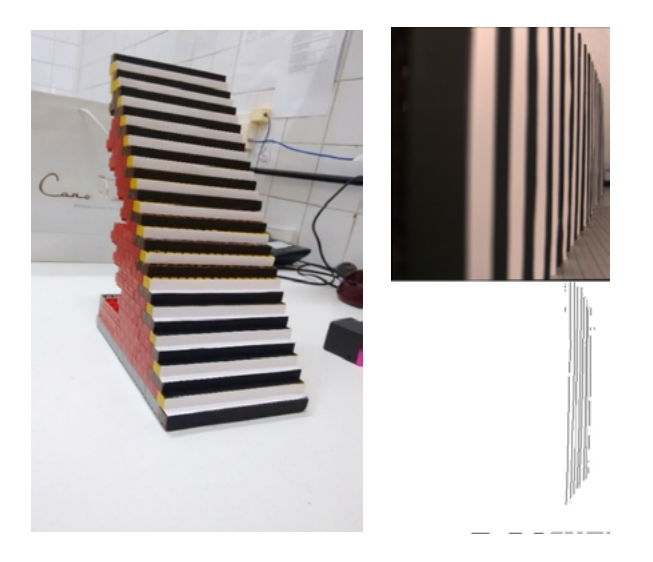

**Figura 26. Izq.:** fantoma de escalera. **Der.** A modo de ejemplo, imagen reenfocada con DS, α=1.2 y extracción de bordes con LoG.

Se obtuvieron resultados cualitativos de la calidad del enfoque posicionado en distintos rangos de profundidad de campo, basados en el análisis de bordes. Se encontró que los bordes en las imágenes obtenidas para evaluar las regiones en foco muestran claramente que las posiciones de dichas regiones van desplazándose a medida que se cambian los parámetros de los algoritmos ensayados.

En Tabla II se presenta la comparación de resultados. Para los enfoques, el análisis es cualitativo y la mejor performance fue para DS.

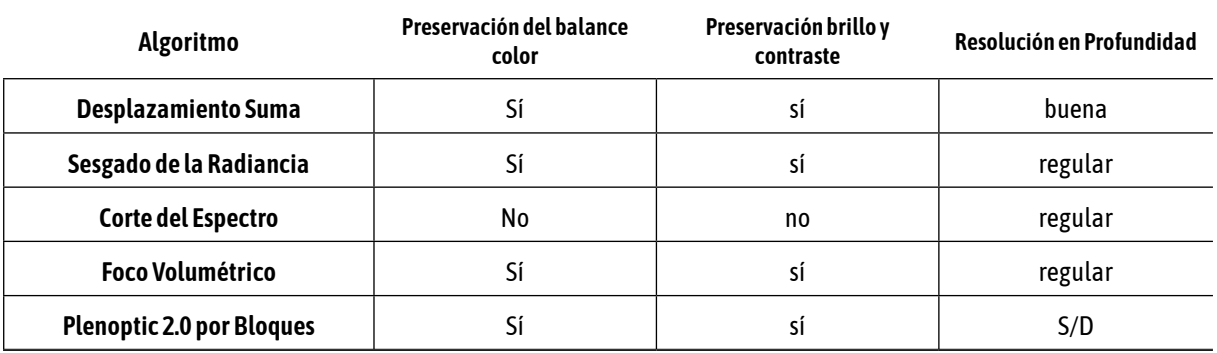

**Tabla II.** Comparación Atributos Fotométricos y Enfoque en Profundidad

El algoritmo Desplazamiento-Suma resultó ser el de mejor performance promedio para la arquitectura Plenoptic 1.0, con un tiempo de refocalización de 2.17 s para imágenes crudas de 16Mp, teniendo en cuenta relación lineal del tiempo de cómputo con el tamaño de la imagen reenfocada, preservación de los atributos fotométricos de color, brillo y contraste de la escena y el mejor comportamiento comparativo de rangos de enfoque.

Pese a las limitaciones de la cámara Lytro® F01 (la más económica del mercado con un precio de U\$S100), se pudo capturar imágenes útiles para ser procesadas con los algoritmos implementados, de donde se infiere que para comenzar a dar los primeros pasos en el aprendizaje de esta técnica, esta cámara es apropiada.

Si bien para la implementación de los algoritmos se utilizó MATLAB®, una migración del código a plataformas de trabajo paralelo basadas en GPU permitirá obtener resultados en tiempo cuasi real.

Estos resultados referidos a la algorítmica de reconstrucción de los campos de luz, se reflejan en los artículos: "Algoritmos para el tratamiento de imágenes de campos de luz" en el XVIII Workshop de Investigadores en Ciencias de la Computación WICC 2016, 14 y 15 de abril de 2016, Facultad de Ciencias de la Administración, UNER. Concordia, Entre Ríos con publicación online.

En el mismo sentido fue presentado el trabajo "Evaluación y análisis de algoritmos para el tratamiento de imágenes de campos de luz" presentado en las 45° Jornadas Argentinas de informática. Congreso Argentino de Informática y Salud 2016, 5 al 9 de setiembre de 2016. UNTREF Sede Centro Cultural Borges. Buenos Aires. Publicación Online: <http://sedici.unlp.edu.ar/handle/10915/58055>. También se presentó en el XIX Workshop de Investigadores en Ciencias de la Computación WICC 2017, realizado en el Instituto Tecnológico de Buenos Aires del 27 al 28 de Abril de 2017, el trabajo "Evaluación de Algoritmos de Refocalización para Radiancias de Arquitectura Plenóptica 1.0", publicado en su Libro de trabajo WICC2017, ISBN 978-987-42-5143-5. Otro resultado es el trabajo "Algorithms for codification, multiperspective and refocusing of light fields: implementation and evaluation", en la XLIII conferencia Latinoamericana de Informática (CLEI) y 46 Jornadas Argentinas de Informática JAIIO, particularmente en el simposio Latinoamericáno de computación gráfica, realidad virtual y Procesamiento de Imágenes, realizadas del 4 al 8 de setiembre de 2017 en la ciudad de Córdoba, Argentina. Publicado en IEEEXplore en fecha 21 December 2017, DOI: 10.1109/CLEI.2017.8226403, INSPEC Accession Number: 17451355, Computer Conference (CLEI), 2017 XLIII Latin American IEEEE, http://ieeexplore.ieee.org/document/8226403/.

#### **3.- Resultados de Estudios de Superficie Ocular**

Como se había mencionado a consecuencia del trabajo "Images Digitalization and Characterization of Surface and Fundus obtained through a Slit Lamp Adapted", presentado en el VII Congreso Latinoamericano de Ingeniería Biomédica, CLAIB 2016 se inició el estudio de síndrome de ojo seco, particularmente con el análisis de la dinámica de crecimiento del menisco lagrimal obtenidas desde videos del sistema antes planteado. Esta problemática de gran interés oftalmológico mundial, se llevaba a cabo por medio de métodos invasivos, dando como resultado una gran variedad de valores y hasta subjetividades en la clinica diaria.

Con el método propuesto, se ha desarrollado un software para el seguimiento automático del crecimiento lagrimal, sin utilización de contrastes agregados, basados en la lámpara de hendidura y con un sistema de bajo costo. Con él fue posible modelizar el crecimiento del menisco lagrimal como una función exponencial, en el cual los ojos secos presentan un tiempo de crecimiento más largo frente a los ojos normales.

Con dicho sistema fue posible realizar una validación experimental tomando un paciente con ojo normal, luego de 20" de colocada la lente de contacto (LC), instilando gotas lubricantes 1 y 2, retirando totalmente la lente y esperar al restablecimiento del menisco.

El menisco a tiempo 0 fue de 300 μm subiendo a 650 μm con la instilación de la gota 1, el cual disminuyó en el tiempo hasta 330 μm. Tras instilar la gota 2 subió hasta 750 μm y disminuyó posteriormente hasta 330 μm a los 15 minutos. Al colocar la LC, el menisco aumentó en la primera medición a 350 μm y luego disminuyó hasta 260 μm, media hora más tarde. Al colocar la gota 1 sobre LC, el menisco subió a 425 μm y cayó a los 15 minutos hasta 210 μm y tras instilar la gota 2 subió a 710 μm, cayendo a los 15 minutos a 230 μm. Al quitar la LC, el menisco se elevó a 270 μm, bajando a los 5 minutos a 200 μm, pero recuperándose a los 15 minutos a 240 μm.

Se comprobó que el sistema desarrollado permitió medir y procesar de manera preliminar, objetiva y experimental la altura del menisco lagrimal, que disminuyó con el uso de LC en el tiempo y no pudo recuperarse al nivel inicial basal, tras 15 minutos de retirar la LC. Pero esta información tendrá que repetirse en el futuro, estandarizando el sistema para un uso clínico cotidiano y con mayor número de individuos.

El trabajo presentó gran interés en la comunidad oftalmológica, logrando publicar el artículo "Desarrollo de un sistema experimental para la evaluación de imágenes de la superficie ocular", Torres Rodrigo Martín, Salvatelli Adrián, Greggio Alejandro, Bizai Gustavo, Hadad Alejandro y Bartolomé Drozdowicz, Oftalmoltalmología Clínica y Experimental (ISSN 1851-2658), Junio 2018; 11(3): 55-67. https:// oftalmologos.org.ar/oce/items/show/391.

Asimismo, se presentó el trabajo "Prototipo experimental para la detección de ojo seco basado en procesamiento de imágenes dinámicas de menisco lagrimal" en el XXI Congreso Argentino de Bioingeniería – X Jornada de Ingeniería Clínica, SABI 2017, del 25 al 27 de Octubre 2017 – Universidad Nacional de Cordoba, Argentina, constando en el LIBRO RESUMENES SABI ISBN 978-987-572-272-9, pag. 55. En el mencionado congreso se presentó también el trabajo "Algoritmos para la manipulación de capturas de campos de luz en dermatología: implementación y evaluación", continuando con el análisis y aplicación de la algorítmica de campos de luz.

#### **Conclusiones**

Como director de este proyecto lamento muchísimo que, por el problema de no poderse concretar la compra de la "Matriz de Microlentes", resultó imposible poder lograr los objetivos planteados originalmente.

Sin embargo es necesario destacar el esfuerzo y capacidad de los integrantes del grupo de investigación para adaptarse a esta situación y lograr reformular las actividades de manera de poder concluir el PID obteniendo resultados importantes, tanto en la temática planteada como en la formación de recursos humanos.

En el presente proyecto se determinaron las posibilidades de la utilización del modelo de campos de luz para la generación de nuevas representaciones de una escena 3D, analizando la información espacio-angular que contiene la función plenóptica y la manera de codificarla en una matriz 4D, seleccionando la parametrización de dos planos paralelos.

Se analizaron los resultados de los autores Ng, Lumsdaine, Georgiev, Pérez Nava y Dansereau para la visualización en diferentes perspectivas y el reenfoque digital de campos de luz.

Se implementaron en MATLAB la codificación de imágenes crudas de cámaras plenópticas en matrices 4D y se obtuvieron reenfoque en el dominio espacial con los algoritmos Desplazamiento-Suma y Sesgado de la Radiancia de Ng y Transformada de la Pila Focal de Pérez Nava, para arquitectura Plenoptic 1.0. Por otra parte, se implementó el algoritmo de Renderizado por Bloques con y sin suavizado de Lumsdaine y Georgiev para arquitectura Plenoptic 2.0. Asimismo, se trabajó en el dominio frecuencial implementando el algoritmo de reenfoque basado en el Teorema del Corte de Fourier y en el mismo dominio, se obtuvieron resultados con el algoritmo de Foco Volumétrico implementado por Dansereau.

Para generar imágenes propias y poder comparar los resultados con los autores arriba mencionados, se desarrolló un dispositivo experimental utilizando una cámara plenóptica Lytro F01, muñecos Lego y un fantoma de escalera para poder generar imágenes con objetos separados a diferentes distancias.

Los criterios adoptados para evaluar estas implementaciones fueron: tiempos de proceso, preservación de los atributos fotométricos de la escena y rangos de reenfoque.

Para los LF capturados con arquitectura Plenoptic 1.0, el algoritmo Corte del Espectro fue el más veloz con un tiempo promedio de reenfoque de 1.87 s, seguido por Desplazamiento-Suma con 2.17 s. El tiempo promedio de proceso de 31.66 s obtenido con el algoritmo Sesgado de la Radiancia, lo inhabilita para requerimientos de trabajo en tiempo real.

El algoritmo Desplazamiento-Suma fue el que preservó las características fotométricas de la escena, evaluadas mediante perfiles de intensidad contra posición para cada canal color RGB e histogramas también de cada canal, medidos sobre las imágenes de los muñecos. El algoritmo Sesgado de la Radiancia causó una leve disminución en intensidad, mientras que el algoritmo

Corte del Espectro introdujo desbalances tanto en los canales de color como en la intensidad. Esto demuestra que los dos primeros algoritmos son útiles como herramientas de reenfoque en aplicaciones donde el color es un descriptor, en tanto que el último, no.

Se obtuvieron resultados cualitativos de la calidad del enfoque posicionado en distintos rangos de profundidad de campo, basados en el análisis de bordes. Se encontró que los bordes en las imágenes obtenidas para evaluar las regiones en foco, muestran claramente que las posiciones de dichas regiones van desplazándose a medida que se cambian los parámetros de los algoritmos ensayados. Para el algoritmo Desplazamiento-Suma se varió el parámetro alfa desde 0.9 hasta 1.8, en pasos de 0.1, comprobando que valores de alfa inferiores a 0.1 no evidencian cambios entre dos imágenes reenfocadas consecutivas. El algoritmo Sesgado de la Radiancia con el parámetro theta variando desde 0 hasta -4.5, en pasos de 0.5, si bien mostró el desplazamiento esperado de la región en foco, fue ensanchando la profundidad de campo a medida que se hacía más negativo. El algoritmo Corte del Espectro, ensayado con el parámetro beta variando desde -0.005 hasta 0.022, en pasos de 0.003, también mostró un comportamiento similar al algoritmo anterior.

El algoritmo Desplazamiento-Suma resultó ser el de mejor performance promedio para la arquitectura Plenoptic 1.0, con un tiempo de refocalización de 2.17 s para imágenes crudas de16Mp, relación lineal del tiempo de cómputo con el tamaño de la imagen reenfocada, preservación de los atributos fotométricos de color, brillo y contraste de la escena y el mejor comportamiento comparativo de rangos de enfoque.

Pese a las limitaciones de la cámara Lytro F01, se pudo capturar imágenes útiles para ser procesadas con los citados algoritmos, de donde se infiere que, para comenzar a dar los primeros pasos en el aprendizaje de esta técnica, esta cámara es apropiada.

Sin embargo, las pruebas realizadas para fotografías MACRO (mucho acercamiento), han revelado que para buenos resultados con este tipo de cámaras, es sumamente necesario una buena fuente de luz y una adaptación óptica mediante lentes "nose to nose" o de elevadas dioptrías. Si se dan buenas condiciones de enfoque se pueden obtener resoluciones de profundidad de 0,5 mm, la cual es una medida prometedora para una aplicación médica. Esto se ha comprobado con la obtención de imágenes de Dermatología y superficie ocular. En particular, para superficie ocular conspira la cantidad de luz, ya que, refleja en demasía la cantidad de luz necesaria, la cual engaña a los algoritmos y puede perjudicar al análisis de profundidad.

Se accedieron a imágenes crudas de 40Mp de arquitectura Plenoptic 2.0 disponibles en internet, que permitieron ensayar el algoritmo de Renderizado por Bloques, no aplicable para arquitectura Plenoptic 1.0. Con dichas imágenes procesadas por este algoritmo, se obtuvieron reenfoque y vistas desde diferentes ángulos de manera simultánea, con tiempos promedio de proceso de 1.18 s. Por lo tanto esta técnica de captura más estable mejoraría las condiciones adversas de Plenoptic 1.0 y a priori permitiría mejorar las imperfecciones en la toma.

Se encontraron que las estrategias de vectorización para la paralelización de los bucles en la codificación del LF, incrementaron la velocidad de proceso en un factor de aproximadamente 1000 con respecto a la que se obtiene con bucles anidados.

Para la implementación de los algoritmos se utilizó MATLAB, pero una migración del código a plataformas de trabajo paralelo basadas en GPU permitirá obtener resultados en tiempo cuasi real.

Si bien no se ha logrado completar el proyecto, por los inconvenientes ya mencionados, se alcanzó un nivel de conocimiento muy alto en la algorítmica de esta metodología. También esto ha permitido incursionar en otras áreas afines utilizando la lámpara de hendidura y la cámara réflex adquirida. Se ha logrado la captura de imágenes y videos de lámparas con una mejorada calidad a través de técnicas de procesamiento digital de imágenes y el desarrollo de un adaptador universal de muy bajo costo. Esto también permitió dar una aproximación a la solución de seguimiento de una patología de gran impacto social como lo es el Sindrome de Ojo Seco. La técnica conseguida fue a través de procesamiento digital por medio de visión por computadora de videos de menisco lagrimal. Se han propuesto soluciones innovadoras como una técnica no invasiva utilizando el contraste sobre el iris del ojo en estudio. Se ha logrado modelizar el crecimiento en el tiempo del menisco lagrimar y aproximarla por una función de crecimiento exponencial, la cual indica que a mayor velocidad de crecimiento mayor probabilidad de presentar patología de ojo seco.

Esta técnica es de muy bajo costo, rápida, eficiente para la clínica diaria oftalmológica y con un instrumento que cuenta la mayoría de los consultorios.

Estos últimos resultado, han alentado a seguir trabajando en el área de oftalmología y dar soluciones a numerosos problemas e interrogantes que han surgido durante el desarrollo del presente proyecto.

Después de presentado el Tercer Informe de Avance, a fines de marzo de 2018, se desarrollaron dos trabajos, uno ya publicado en una revista oftalmológica y el otro enviado a una revista colombiana.

### **Indicadores de Producción**

### *PUBLICACIONES Con Referato*

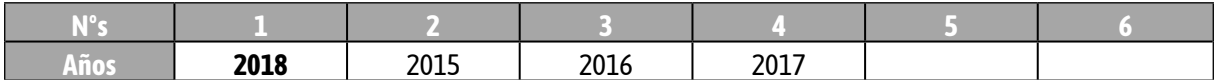

#### *Presentaciones a Congresos Nacionales*

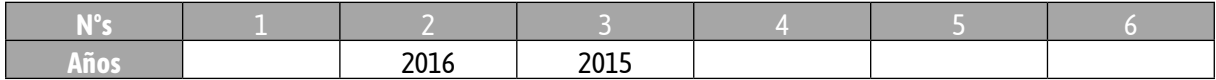

#### *Presentaciones a Congresos Internacionales*

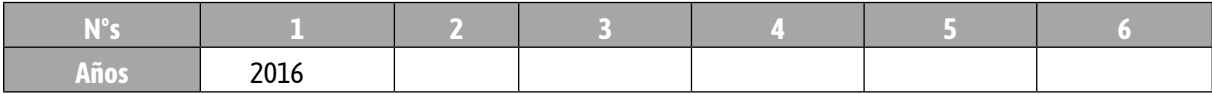

### **Bibliografía**

- [1] SUDHEER TUMU, Viswanath Avasarala, "Monocular-cues Based 3D reconstruction: a comparative review", ch 08, pag. 181 -196, 3-D Surface Geometry and Reconstruction: Developing concepts and application, DOI 10.4018/978-1-4666-0113-0.ch008
- [2] ADELSON E. H. y Wang J. Y. A., "Single lens stereo with a Plenoptic Camera", IEEE transactions on pattern analysis and machine intelligence, vol 14, Nº2, Feb. 1992
- [3] OPHTHALMIC INSTRUMENTS from Carl Zeiss, "Eye Examination with the Slit Lamp", Carl Zeiss Meditec AG, info@meditec.zeiss.com, [www.meditec.zeiss.com](http://www.meditec.zeiss.com/)
- [4] G. LIPPMANN, "Epreuves reversibles donnant la sensation du relief." Journal of. Physsics N° 7, pp.821- 825, 1908.
- [5] G. LIPPMANN, "Integral Photography a New Discovery by Professor Lipmann", Scientific American, August 19 191, pag. 164.
- [6] SOKOLOV A P, "Autostereoscpy and Integral Photography by Professor Lippmanns Method", (Moscow: Moscow StateUniv. Press), 1911, MGU
- [7] IVES, H. E., Optical Properties of a Lippmann Lenticulated Sheet, J. Opt. Soc. Amer. 21,171-176 (March 1931)
- [8] DAVID E. ROBERTS, Trebor Smith, The History of Integral Print Methods. An excerpt from: "Lens Array Print Techniques". [ftp://ftp.umiacs.umd.edu/pub/aagrawal/HistoryOfIntegralImaging/Integral\\_History.pdf](ftp://ftp.umiacs.umd.edu/pub/aagrawal/HistoryOfIntegralImaging/Integral_History.pdf)
- [9] EDWARD H. ADELSON AND JOHN Y.A. WANG, Single Lens Stereo with a Plenoptic Camera, IEEE transactions on pattern analysis and machine intelligence, vol. 14, no. 2, february 1992, 99-106
- [10] Ren Ng, Marc Levoy, Mathieu Bredif, Gene Duval, Mark Horowitz, Pat Hanrahan, Light Field Photography with a Hand-held Plenoptic Camera, Stanford Tech Report CTSR 2005-02, [http://graphics.](http://graphics.stanford.edu/papers/lfcamera/lfcamera-150dpi.pdf) [stanford.edu/papers/lfcamera/lfcamera-150dpi.pdf](http://graphics.stanford.edu/papers/lfcamera/lfcamera-150dpi.pdf)
- [11] CAFADIS Groups, Universidad de La Laguna, España, Web page: <http://www.cafadis.ull.es/>
- [12] Todor Georgiev and Andrew Lumsdaine, Superresolution with Plenoptic Camera 2.0, Adobe Technical Report, april 2009. <http://www.tgeorgiev.net/>
- [13] MARC LEVOY, Ren Ng, Andrew Adams, Matthew Footer, Mark Horowitz1, Light Field Microscopy, ACM Transactions on Graphics 25(3), Proc. SIGGRAPH 2006.
- [14] B. DROZDOWICZ, J. Caropresi, A. Salvatelli, G. Bizai ,"Sistema Multiagente para Apoyo a la Detección y Análisis de Patologías Diabéticas en Imágenes Retinográficas", Simposio de Informática en Salud SIS, 36 JAIIO, Mar del Plata, 2007.
- [15] B. DROZDOWICZ, J. Caropresi, A. Salvatelli, G. Bizai, "Sistema Multiagente para el apoyo a la detección y análisis de patologías diabéticas en imágenes retinográficas", Simposio de Informática en Salud SIS2007, 36 JAIIO.
- [16] G. BARBOSA, G. Bizai, B. Drozdowicz, "Análisis de Parámetros estadísticos para técnicas de procesamiento de imágenes de Fondo de ojo en Pacientes Diabéticos", XV Jornadas de Jóvenes Investigadores de la AUGM, Asunción del Paraguay, octubre de 2007.
- [17] DURANGO N., Bizai G., Drozdowicz B., "Implementación y aplicación de algoritmo Retinex al procesamiento de imágenes en retinografía color", Jornadas Argentinas de Informática JAIIO 38, Sistemas de Información en Salud SIS 2009, Mar del Plata.
- [18] DURANGO N., Bizai G., Drozdowicz B., "Implementación y aplicación de algoritmo Retinex al procesamiento de imágenes en retinografía color", 2ª Escuela de Ciencias de la Imágenes ECImag2009, Tandil.
- [19] BIZAI G., Durango N., Drozdowicz B., "Teoría Retinex aplicada como técnica de preprocesamiento de imágenes de retinografía color", VI Congreso Asociación de Investigación en Visión y Oftalmología AIVO 2009, Buenos Aires.
- [20] N. LONDOÑO, G. Bizai, B. Drozdowicz, "Implementación y aplicación de algoritmos Retinex al preprocesamiento de imágenes de retinografía color", Revista Ingeniería Biomédica, ISSN 1909-9762, volumen 3, número 6, julio-diciembre 2009, págs. 36-46.
- [21] V BRAEM, M Marcos, G Bizai, B Drozdowicz, A Salvatelli, "Evaluación de algoritmos para el realce de imágenes de fondo ocular", XVIII Congreso Argentino de Bioingeniería y las VII Jornadas de Ingeniería Clínica SABI2011, Mar del Plata, 28 al 30 de setiembre de 2011.
- [22] BRAEM V., Marcos M., Bizai G., Drozdowicz B, Salvatelli A., "Algorithms evaluation for fundus images enhancement", Journal of Physics: ConferenceSeries 332 (2011) 012035.
- [23] M. E. INSFRÁN, J. A. Yancovich, A. Salvatelli, G. Bizai, B. Drozdowicz, Análisis e implementación de metodologías de segmentación automática de vasos sanguíneos en imágenes digitales de fondo ocular en color, Escuela y Workshop Argentino de Ciencia de las Imágenes, ECIMAG 2012, del 16 al 20 de Julio, Santa Fe, Argentina.
- [24] ADRIÁN SALVATELLI, José Luis Caropressi., "Análisis de la Dimensión Fractal como Clasificador de Patologías vasculares en Retinografías", ECIMAG 2008, Escuela de Ciencias de las Imágenes y workshop de Ciencias de la Imágenes, 28 de julio al 2 Agosto Buenos Aires. Poster.
- [25] ADRIÁN SALVATELLI, Gustavo Bizai, Bartolomé Drozdowicz, Claudio Del Rieux, "Análisis de la Metodología Multifractal como Clasificador de Retinografías Normales y Anormales", 38 JAIIO Jornadas Argentina de Informática, del 24 al 28 de Agosto de 2009, Mar Del Plata Argentina,
- [26] ADRIÁN SALVATELLI (FIUNER), Gustavo Bizai (FIUNER), Vanessa Hernández, Natalia A. Durango (CES, Colombia), Bartolomé Drozdowicz (FIUNER), Claudio Delrieux (DIEC, UNS), "Aplicación de la Metodología Multifractal como Clasificador de Patologías Maculares en Retinografías de Pacientes Diabéticos", SABI 2009, XVII Congreso Argentino de Bioingenieria, VI Jornadas de Ingeniería Clínica, del 14 al 16 de Octubre de 2009, Rosario, Santa Fe, Argentina.
- [27] ADRIÁN SALVATELLI, Gustavo Bizai, Bartolomé Drozdowicz, Claudio Del Rieux, "Espectro Multifractal para la Identificación de Retinopatías Diabéticas en Imágenes Retinales". ECIMAG 2010, Escuela de Ciencias de las Imágenes y 3er. workshop de Ciencias de la Imágenes, 19 al 23 de Julio de 2010, Bahía Blanca, Argentina.
- [28] ADRIÁN SALVATELLI, Gustavo Bizai, Bartolomé Drozdowicz FIUNER, Claudio Del Rieux UNS "Clasificador de Retinopatías Diabéticas en Imágenes de Fondo ocular Utilizando la Pendiente Espectral Multifractal". 39 JAIIO Jornadas Argentina de Informática, del 30 de Agosto al 3 de Setiembre de 2010, UADE, Ciudad Autónoma de Buenos Aires, Argentina, Capitulo CAIS, Congreso Argentino de Informática en Salud.
- [29] BARTOLOMÉ DROZDOWICZ, Adrián Salvatelli, Gustavo Bizai, Luciano Cárdenes, Amilcar Martínez, "Desarrollo de Agente de Registración de Retinografías Asociadas a Patologías Diabéticas Integrado

a un Sistema Multiagentes". 37 JAIIO Jornadas Argentina de Informática, 34 CLEI Conferencia Latinoamericana de informática – 8 al 12 de Setiembre de 2008., Santa Fe, Argentina,

- [30] LUCIANO CÁRDENES, Amilcar Martínez, Adrián Salvatelli, Bartolomé Drozdowicz, "Comparación de dos métodos de Registración Aplicados a Imágenes Retinográficas". 37 JAIIO Jornadas Argentina de Informática, 34 CLEI Conferencia Latinoamericana de informática – 8 al 12 de Setiembre de 2008., Santa Fe Argentina.
- [31] AXEL GELROTH BALBI, David Rodríguez, Adrián Salvatelli, Bartolomé Drozdowicz, Gustavo Bizai, "Análisis e implementación de Metodologías de Monitoreo de Cambios en Imágenes de Fondo de Ojos". Trabajo premiado con el segundo puesto. SABI 2011, XVIII Congreso Argentino de Bioingenieria, VII Jornadas de Ingeniería Clínica, 2º Taller de Argentina,
- [32] A. GELROTH, D. Rodríguez, A. Salvatelli, B. Drozdowicz, G. Bizai, "Analysis and Implementation of Methodologies for the Monitoring of Changes in Eye Fundus Images", Journal of Physics: Conference Series (JPCS), 23 December 2011, Vol. 332 (2011) 012036, con referato. doi:10.1088/1742- 6596/332/1/012036, [\(http://iopscience.iop.org/1742-6596/332/1/012036](http://iopscience.iop.org/1742-6596/332/1/012036))
- [33] R. M. TORRES, A. Gelroth, D.Rodriguez, A. Salvatelli, B. Drozdowicz, G. Bizai "Monitoring of Changes in Fundus Image",. ARVO/ISIE Imaging Conference Saturday, May 5, 2012, Grand B Ballroom, Greater Fort Lauderdale/Broward County Convention Center, Fort Lauderdale, Fla., Poster, [http://www.arvo.](http://www.arvo.org/eweb/startpage.aspx?site=isie) [org/eweb/startpage.aspx?site=isie](http://www.arvo.org/eweb/startpage.aspx?site=isie)
- [34] Lytro®, "Lytro, Inc," 2017. [Online]. Available: https://lytro.com/. [Accessed: 09-May-2017].
- [35] R. Ng, "Digital light field photography," Stanford Univ., pp. 1–203, 2006.
- [36] A. LUMSDAINE, G. Chunev, and T. Georgiev, "Plenoptic rendering with interactive performance using GPUs," 2012, p. 829513.
- [37] A. LUMSDAINE, "Focused plenoptic camera and rendering," J. Electron. Imaging, vol. 19, no. 2, p. 21106, Apr. 2010.
- [38] A. LUMSDAINE AND T. GEORGIEV, "The focused plenoptic camera," in 2009 IEEE International Conference on Computational Photography (ICCP), 2009, pp. 1–8.
- [39] D. G. DANSEREAU, "Plenoptic signal processing for robust vision in field robotics," The University of Sydney, 2014.
- [40] D. G. DANSEREAU, O. Pizarro, and S. B. Williams, "Linear Volumetric Focus for Light Field Cameras," ACM Trans. Graph., vol. 34, no. 2, pp. 1–20, Mar. 2015.
- [41] G. BIZAI, "Implementación y evaluación de algoritmos para la visualización de imágenes de campos de luz", pp. 1–126, 2018.
- [42] R. N. Bracewell, "Strip integration in radio astronomy," Aust. J. Phys., vol. 9, pp. 198–217, 1956.
- [43] M. W. TAO, S. Hadap, J. Malik, and R. Ramamoorthi, "Depth from Combining Defocus and Correspondence Using Light-Field Cameras," in 2013 IEEE International Conference on Computer Vision, 2013, pp. 673–680.
- [44] M. W. TAO, S. Hadap, J. Malik, and R. Ramamoorthi, "Depth from Combining Defocus and Correspondence Using light-Field Cameras," Computer Graphics University of California - Berkeley, 2013. [Online]. Available: http://graphics.berkeley.edu/papers/Tao-DFC-2013-12/index.html. [Accessed: 07- Aug-2018].
- [45] Z. ZHANG AND M. LEVOY, "LFDisplay: a real-time system for light field microscopy," 2008. [Online]. Available: http://graphics.stanford.edu/software/LFDisplay/. [Accessed: 07-Aug-2018].
- [46] T. GEORGIEV, "Gallery and Lightfield Data," 2010. [Online]. Available: http://www.tgeorgiev.net/Gallery. [Accessed: 07-Aug-2018].
- [47] Lytro®, "Lytro, Inc," 2017. [Online]. Available: https://lytro.com/. [Accessed: 09-May-2017].
- [48] T. ANDERSON et al. "Stanford Light Field Microscopy," 2010. [Online] Available: http://graphics.stanford.edu/projects/lfmicroscope/images/fluorcrayons-rot2-shc.jpg. [Accessed: 07-Aug-2018].

### <span id="page-30-0"></span>**[PID 6146](#page-0-0) Denominación del Proyecto**

Sistema de Información Plenóptica como medio diagnóstico para Lámparas de Hendiduras.

# **Director**

DROZDOWICZ, Bartolomé

### **Codirector**

SALVATELLI, Adrián Carlos

# **Unidad de Ejecución**

Facultad de Ingeniería

## **Dependencia**

Universidad Nacional de Entre Ríos

#### **Contacto**

bdrozdo@ceride.gov.ar - bdrozdo@santafe-conicet.gov.ar

### **Integrantes del proyecto**

Bizai, Gustavo; Evin, Diego A.; Hadad, Alejandro J.; Torres, Rodrigo M. (colaborador)

### **Fechas de iniciación y de finalización efectivas**

30/09/2014 y 01/10/2018 Aprobación del Informe Final por Resolución CS N° 144/19 (26/06/2019)

**[<<< Vol](#page-0-0)v[er](#page-0-0) al inicio**